**الجـمهورية الجزائرية الديمقراطية الشعبية République Algérienne démocratique et populaire** 

<span id="page-0-0"></span>**وزارة التعليم الــعــالي والبحــث العــلمــي Ministère de l'enseignement supérieur et de la recherche scientifique**

> **جــامعة سعد دحلب البليدة Université SAAD DAHLAB de BLIDA**

> > **كلية التكنولوجيا Faculté de Technologie**

**قسم اإللكترونيـك Département d'Électronique**

## **Mémoire de Projet de Fin d'Études**

présenté par

## **Boukhit Nihad**

&

## **Morseli Amina**

Pour l'obtention du diplôme de Master en Électronique option Micro-Optoélectronique

Thème.

# **Etude par simulation TCAD des performances électriques d'une structure n-on-p dédiée au grand détecteur ATLAS du CERN.**

Proposé par **: Mr Slimane OUSSALAH & Mr Said NACER**

Année universitaire 2016-2017

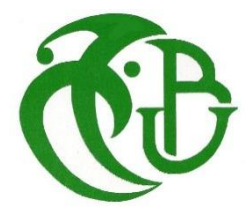

Nous remercions Dieu tout puissant de nous avoir donnés courage et force pour réaliser ce travail.

Nous exprimons nos plus vifs remerciements, avec beaucoup de respect et de confiance, à notre encadreur monsieur Slimane OUSSALAH, chercheur au sein de la Division Microélectronique et Nanotechnologie du Centre de Développement des Technologies Avancées et enseignant à l'Université de Blida, pour nous avoir proposé ce sujet, pour son aide, ses conseils, avec un enthousiasme toujours égal.

Monsieur Said NACER enseignant chercheur à l'Université de Blida, d'avoir accepté de nous co-encadrer. Ses remarques et ses conseils nous ont été d'une grande utilité pour mener à terme ce travail.

Nous voudrions exprimer aussi nos reconnaissances aux membres de jury de ce mémoire. Nous tenons à les remercier pour l'intérêt qu'ils ont porté à notre travail et leurs remarques judicieuses.

Nous adressons nos remerciements les plus chaleureux à l'ensemble des enseignants qu'ils n'ont pas épargné d'effort pour notre formation. A tous nos amis et camarades de la promotion ainsi à tous ceux qui ont collaboré de prés ou de loin à la réalisation de ce projet.

A nos parents, nos sœurs, nous adressons nos vifs remerciements, pour leurs encouragements et leurs aides.

MERCI

Je dédie ce modeste travail à celle qui m'a donné la vie, le symbole de tendresse, qui s'est sacrifiée pour mon bonheur et ma réussite, à ma mère.

A mon père, école de mon enfance, qui a été mon ombre durant toutes les années des études, et qui a veillé tout au long de ma vie à m'encourager, à me donner l'aide et à me protéger.

Que dieu les gardes et les protège.

A mes adorables sœurs Nouha et Halla.

A mes amies.

A tous ceux qui me sont chères.

A tous ceux qui m'aiment.

A tous ceux que j'aime.

Je dédie ce travail.

À travers ce modeste travail, nous rendons un grand hommage, en signe de respect et de reconnaissance à : Mes tés chers parents Mon mari Mes très chers beaux parents Mes chers frères et sœurs Ma belle famille

## Amina

**ملخص:**

هذا العمل يهدف الى دراسة كاشف الجسيمات ومحاكاة هيكله من نوع nعلى p. البنية االساسية لهذا الكاشف تعتمد على مادة السيليسيوم تنتمي لأشباه الناقل. يحتوي هذا الكاشف على حلقات حماية و عازل p-spray تم تقيم أداء الكاشف باستخدام وسائلTCAD للمحاكاةSILVACO من خالل تغيير عدة عوامل منها ː سمك ومنشطات الركيزة، عمق ومنشطات الحلقات الحارسة ،سمك وشحنة أكسيد السيليسيوم وأخيرا عمق ومنشطات العازل spray-p . ناقشنا كذلك تأثير هذ العوامل على انهيار التوتر و تسرب التيار و ذلك لتحديد اكبر مردود لهذا النوع من الكاشف.

**كلمات المفاتيح :** كاشف الجسيمات- السيليسيوم -انهيار التيار-المحاكاةSILVACO

#### **Résumé :**

Ce travail a pour but d'étudier à l'aide de la simulation un détecteur de particules à semiconducteur avec une structure de type n-in-p. Ce détecteur est à base de silicium et comporte des anneaux de garde et une isolation p-spray entre les implants. La simulation a été effectuée à l'aide des outils TCAD de Silvaco en faisant varier plusieurs paramètres technologiques du détecteur comme le substrat, les anneaux de garde, l'oxyde et le p-spray. Cette étude a permis d'étudier l'influence de ces paramètres sur la tension de claquage et le courant de fuite dans le but de déterminer les meilleures performances électriques de ce type détecteur.

**Mots clés :** Détecteur de particule, tension de claquage, simulation SILVACO

#### **Abstract :**

The goal of this work is to study with the help of simulation a semiconductor particles detector based on the n-in-p structure type. This detector is based on silicon and including guard rings and p-spray insulation between implants. The simulation was performed using TCAD tools of Silvaco by varying several technological parameters like substrate, guard rings, oxide, and p-spray. This study permits us to discuss the influence of these parameters on the breakdown voltage and leakage current of the silicon detector in the goal to determine the best performances of this kind of detector.

**Keywords:** particle detector, breakdown voltage, Simulation SILVACO.

## **Listes des acronymes et abréviations**

- T : Température (k).
- P : Dopage de type accepteur.
- N : Dopage de type donneur.
- $p:$  Densité des trous (cm<sup>-3</sup>).
- n : Densité des électrons (cm<sup>-3</sup>).
- $ρ:$  La résistivité (Ω.cm).
- $\sigma: \qquad$  La conductivité ( $\Omega^{\text{-}1}$ .cm $^{\text{-}1}$ ).
- $\vec{k}$ : Vecteur d'onde.
- BC : Bande de conduction.
- BV : Bande de valence.
- $n_i$ : Densité de porteurs libres intrinsèques (cm<sup>-3</sup>).
- $p_i$ : Densité de trous libres intrinsèque (cm<sup>-3</sup>).
- Q : La charge d'espace.
- $d:$  La distance entre les annaux de garde ( $\mu$ m).
- e- : Les électrons.
- C : Constant de proportionnalité.
- q : Charge électrique élémentaire  $(1.6\times10^{-19}c)$ .
- Eg : Niveau d'énergie du semi-conducteur (eV).
- K : Constant de Boltzmann.
- $\mu_{\text{n}}: \qquad$  Mobilité des électrons (cm<sup>2</sup>V<sup>-1</sup>S<sup>-1</sup>).
- $\mu_{\textup{p}}$ : Mobilité des trous (cm<sup>2</sup>V<sup>-1</sup>S<sup>-1</sup>).
- $W_n$ : Largeur de déplétion de la zone n ( $µm$ ).
- $W_p$ : Largeur de déplétion de la zone p ( $\mu$ m).
- W : Largeur de charge d'espace  $(\mu m)$ .
- $\epsilon_0$ : Permittivité absolue du vide (8.85×10<sup>-12</sup> F.m<sup>-1</sup>).
- $\mathsf{E}_\mathsf{r}$ : Permittivité relative du matériau (F.m<sup>-1</sup>).
- $N_d$ : Densité de dopants donneurs ionisés dans un matériau N (cm<sup>-3</sup>).
- $\mathsf{N}_{\mathsf{a}}$ : Densité de dopants accepteurs ionisés dans un matériau P (cm<sup>-3</sup>).
- $V_{bi}$ : tension Build in(V).
- $V_R$ : Tension inverse (reverse) (V).
- $V_{BR}$ : Tension de claquage (V).
- $V_d$ : Tension de déplétion(V).
- Is : Courant de saturation (A).
- $I_{dif}$ : Courant de diffusion(A).
- $C_d$ : Capacité de déplétion(F).
- C : Capacité de transition (F).
- S : La section de la jonction ( $\mu$ m).
- t : Le temps de déplacement des porteurs (ns).
- $x:$  La largeur de la jonction ( $\mu$ m).
- $v_{\text{sat}}$ : La vitesse de saturation (cm/s).
- $E_{BR}$ : Le Champs électrique maximale (V/cm).
- $F:$  La Force électrique (C).
- Z.E.C : Zone de charge d'espace.
- C.S.A : Charge Sensitive Amplifier
- LHC: Large Hadron Collider.
- ALICE: A Large Ion Collider Experiment.
- CMS : Compact Muon Solenoid.
- LHCb: Large Hadron Collider beauty experiment.
- CERN : Conseil européen pour la Recherche Nucléaires.

**Table des matières**

**REMERCIEMENTS**

**DEDICACE**

**RESUME**

**LISTES DES ACRONYMES ET ABREVIATIONS**

**[TABLE DES MATIERES](#page-0-0)**

**LISTE DES FIGURES**

**LISTE DES TABLEAUX**

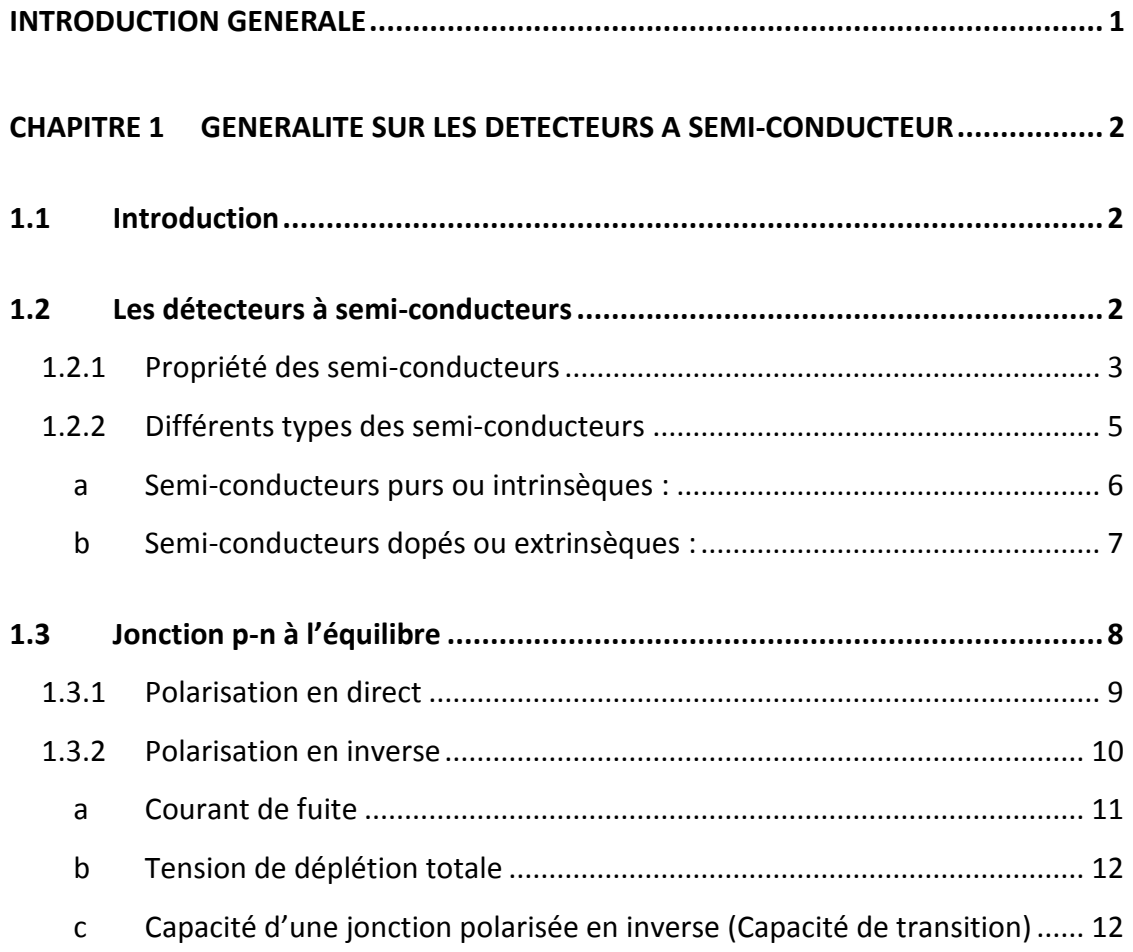

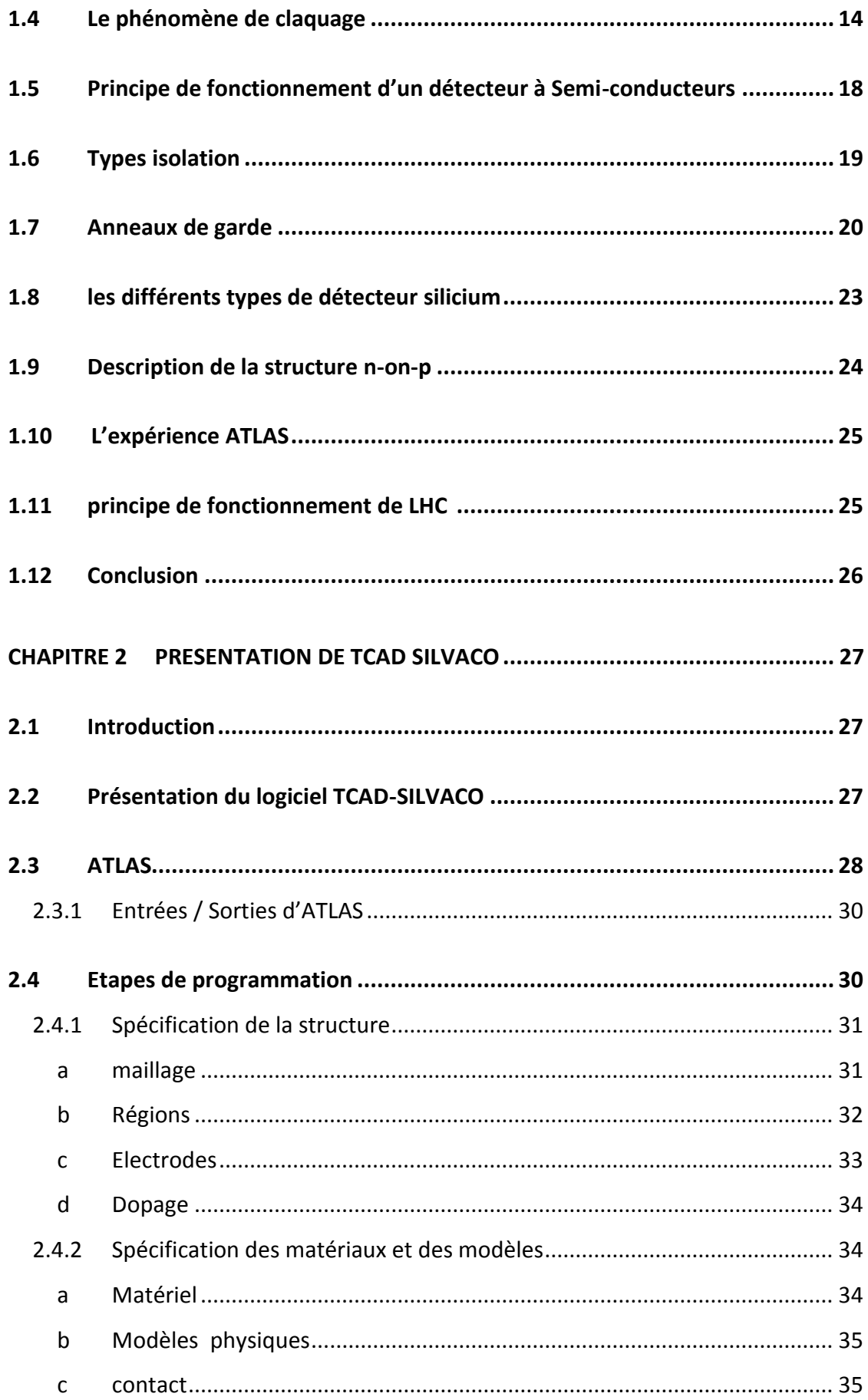

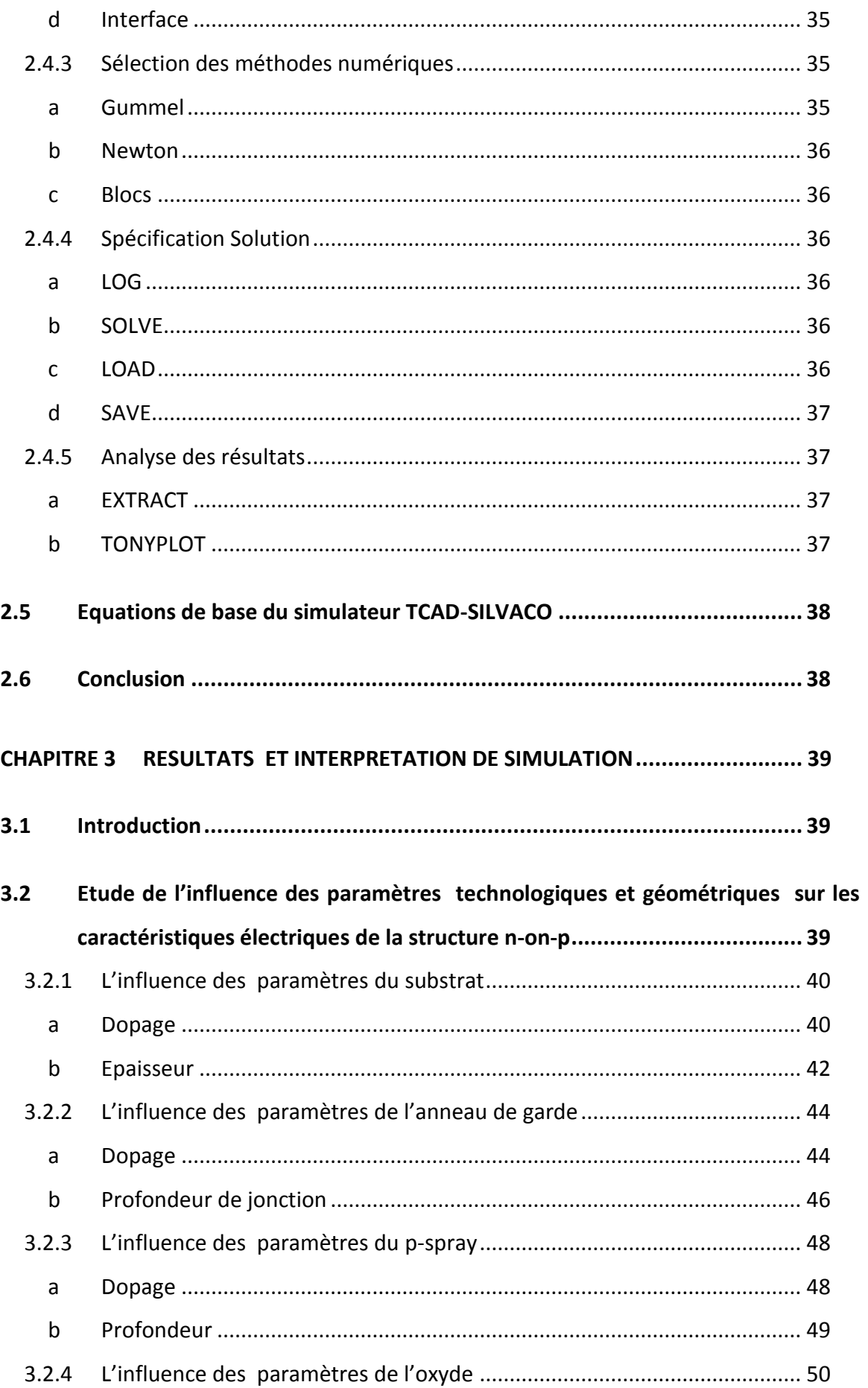

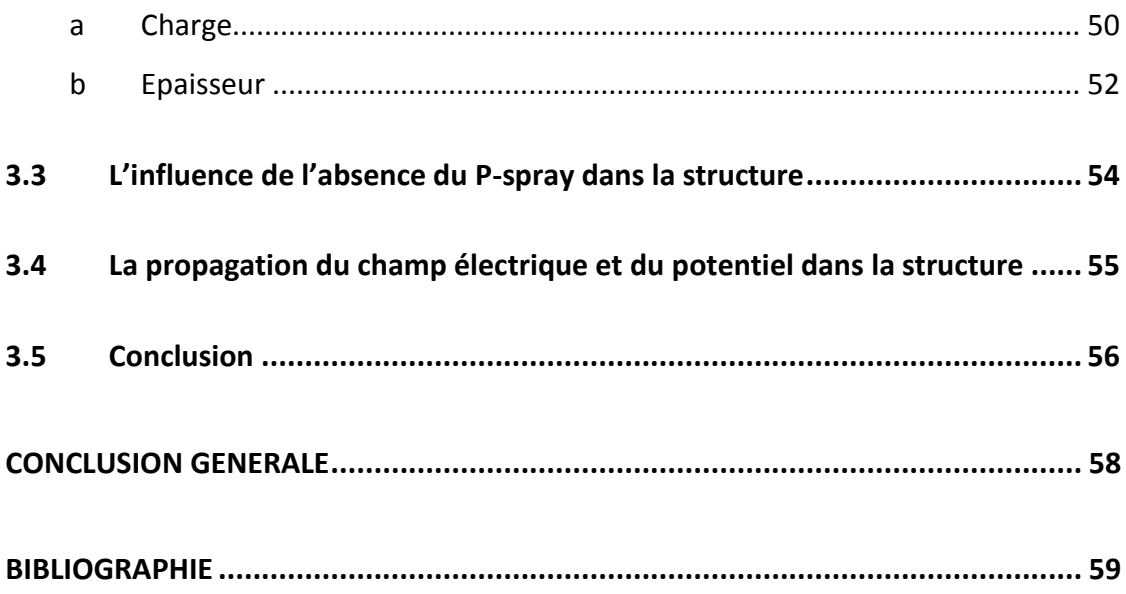

## **Liste des figures**

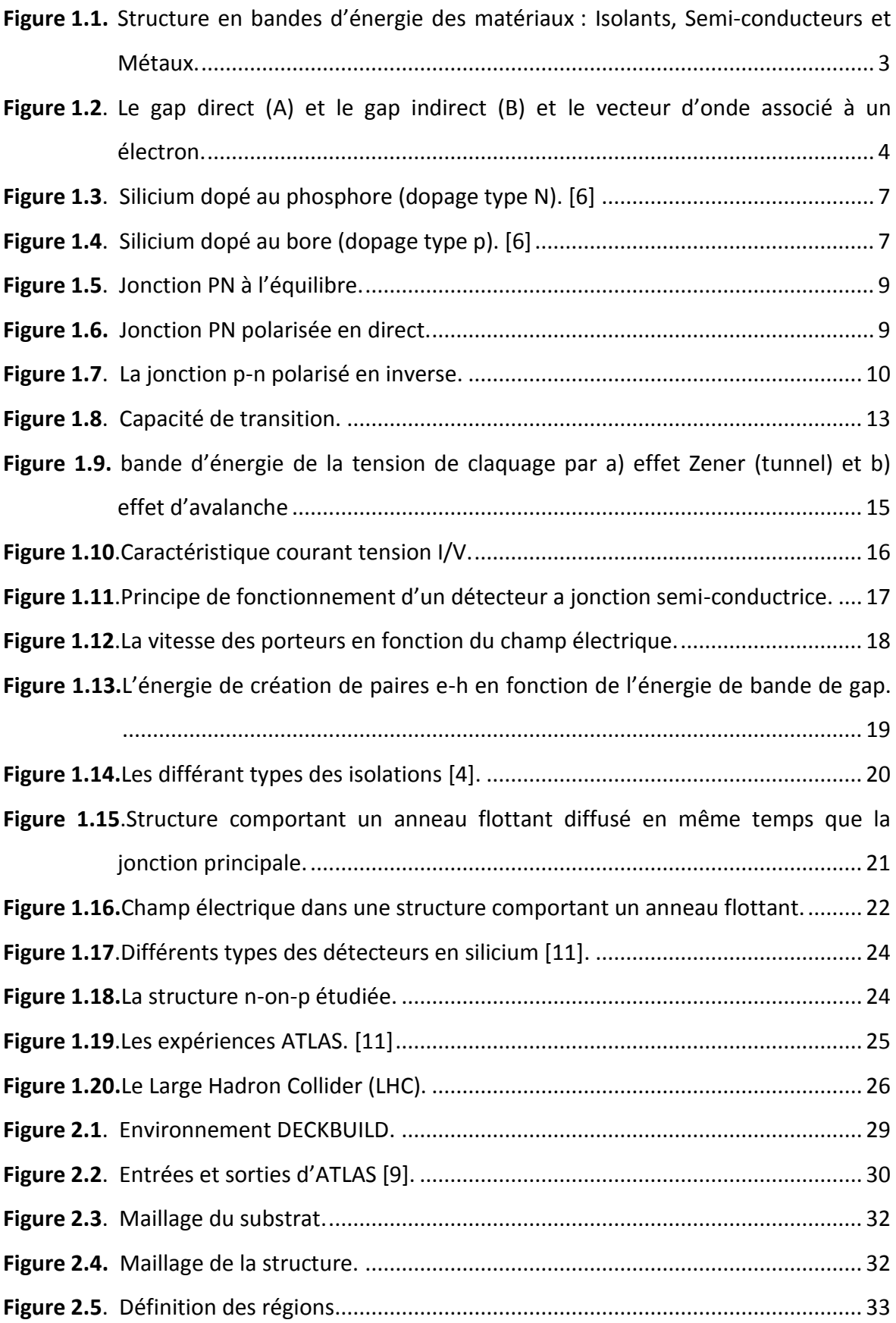

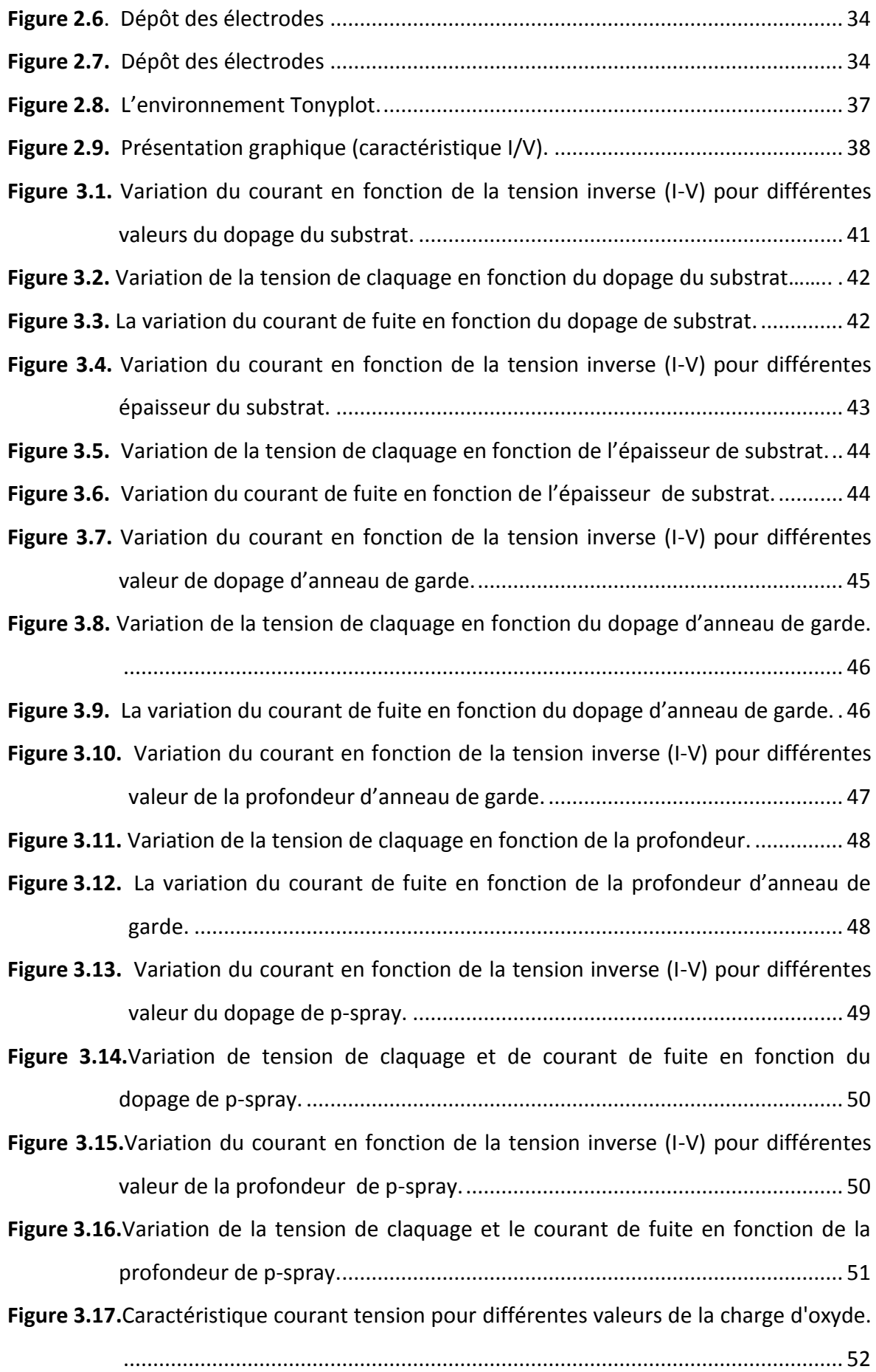

**Figure 3.18.**Variation de la tension de claquage en fonction de la charge d'oxyde. .......... 52 Figure 3.19. Variation du courant de fuite en fonction de la charge de l'oxyde.

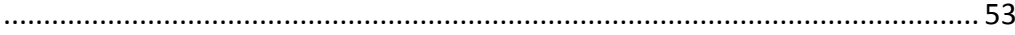

**Figure 3.20.** Caractéristique courant tension pour différentes valeurs de l'épaisseur d'oxyde.............................................................................................................. 54

**Figure 3.21.** Variation de la tension de claquage en fonction de l'épaisseur d'oxyde. ...... 54

**Figure 3.22.** Variation du courant de fuite en fonction de l'épaisseur de l'oxyde.............. 55

**Figure 3.23.** Vue comparatif: a)structure avec P-spray. b) structure sans P-spray. ........... 56

**Figure 3.24.** La propagation du champ électrique et du potentiel dans la structure. .......................................................................................................................... 57

## **Liste des tableaux**

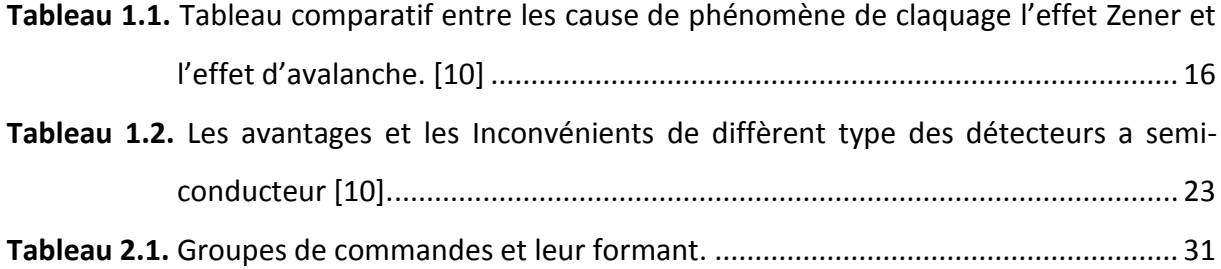

## **Introduction générale**

Dans les dernières années, les recherches sont dirigées vers le développement des détecteurs à base de semi-conducteurs à cause de leur simplicité de fabrication et de fonctionnement. Cependant, ces derniers sont limités en termes d'efficacité de détection et un rapport signal/bruit faible. Pour cette raison les recherches se sont concentrées sur le développement des détecteurs sans ces limitations.

L'efficacité d'un détecteur à semi-conducteur dépend de plusieurs facteurs : la densité et le numéro atomique du matériau utilisé, sa géométrie, le type et l'énergie du rayonnement incident, la température, etc. Cependant, les détecteurs semi-conducteurs étant solides et donc relativement denses, ils sont à géométrie égale souvent plus efficaces que les détecteurs à gaz. Les semi-conducteurs les plus étudiés et les plus utilisés sont le silicium (Si) et l'arséniure de gallium (GaAs). Toutes ces études sont concentrées sur l'effet des radiations sur les caractéristiques de détecteur (courant-tension, capacité-tension, densité effective de dopage, efficacité de collection de la charge, …etc.) [7].

Notre modeste contribution, constitue le sujet de ce mémoire, concerne l'étude d'un détecteur de particule a semi-conducteur avec une structure de type n-on-p. Ce détecteur est à base de silicium et comportant des anneaux de garde et une isolation p-spray entre les implants. Nous cherchons plus particulièrement à déterminer l'influence des paramètres géométrique et technologique sur la tension de claquage et le courant de fuite afin de déterminer le meilleur rendement de ce type détecteur.

Le premier chapitre présente le problème que nous traitons. Après quelque rappelé de base sur les semi-conducteur pur et extrinsèque, la jonction PN en cas de polarisation directe et inverse (courant de fuite, tension de déplétion total, capacité d'une jonction), le phénomène de claquage.

Nous présentons le simulateur technologique TCAD dans le deuxième chapitre ainsi que son principe et mode de fonctionnement, les différentes méthodes de résolution présentées par SILVACO, puis, nous avons énuméré et expliqué les étapes de cette simulation.

Le troisième chapitre est conservé à la présentation graphique des résultats de la simulation et leurs interprétations.

Enfin nous terminerons avec une conclusion.

## **Chapitre 1 Généralité sur les détecteurs à semi-**

## **conducteur**

### **1.1. Introduction**

Au début des années 1960, l'arrivée des nouveaux détecteurs de particules à base de semi-conducteurs dans les laboratoires, a profondément bouleversé la conception des expériences et considérablement enrichi les résultats obtenus.

Les semi-conducteurs sont largement utilisés en électronique pour réaliser des composants tels que les diodes, les thyristors, les cellules solaires, les circuits intégrés, les lasers à semi-conducteur ainsi que les détecteurs de particule…

Ce chapitre recouvre les caractéristiques du semi-conducteur et ses utilisations dans les détecteurs de particules en structure de substrat de type p avec des anneaux de gardes de type n, ainsi on va distinguer quelque notions qui dépendent des phénomènes se déroulant dans une jonction p-n polarisé en inverse (courant de fuite, tension de claquage, champ électrique, etc.…).

Enfin, ce chapitre présente une description générale de la structure qu'on va étudiée.

## **1.2. Les détecteurs à semi-conducteurs**

#### **1.2.1 Propriété des semi-conducteurs**

Selon les propriétés électriques, les matériaux sont classés en trois catégories, conducteurs, isolants et semi-conducteurs (voir figure1.1), ces derniers sont intermédiaires entre les métaux et les isolants.  $\overline{A}$  T = 0 K un semi-conducteur se comporte comme un isolant, néanmoins il conduit l'électricité dès que la température augmente.

Les conducteurs sont Les métaux tels que le fer (Fe), le cuivre (Cu), l'or (Au), l'argent (Ag) et l'aluminium (Al) sont des conducteurs de courant électrique. La présence d'électrons libres dans la couche périphérique (densité n≈10<sup>22</sup> à 10<sup>23</sup> e-/cm<sup>3</sup>) est à l'origine de la conductivité électrique. A température ambiante la résistivité ρ des conducteurs est très faible ( $ρ ≤ 10-5$  Ω.cm).

Les isolants sont Les matériaux qui ont une résistivité ρ supérieure à  $10^8$  Ω.cm sont des isolants (matériaux non conducteurs de courant électrique). Parmi ces matériaux : le verre, le mica, la silice (SiO2) et le carbone (Diamant)…La conductivité des isolants est donc très faible ( $σ = 1/ρ$ ).

Les semi-conducteurs sont la classe des matériaux situés entre les métaux (conducteurs) et les isolants (non conducteurs). La résistivité ρ des semi-conducteurs varie de 10<sup>-3</sup> à 10<sup>+4</sup> Ω.cm. les électrons libres et les trous mobiles sont les porteurs de charges responsables de la conductivité électrique qui croit avec la température (augmentation des collisions). Un semi-conducteur peut être soit intrinsèque (pur) ou extrinsèque (dopé) par des impuretés [2].

- Semi-conducteur intrinsèque : la résistivité du silicium pur est de l'ordre de  $ρ \approx 10^3$  Ω.cm.

- Semi-conducteur extrinsèque : la résistivité du silicium dopé par le Bore ou le phosphore est de l'ordre de  $10^{-2}$  Ω.cm.

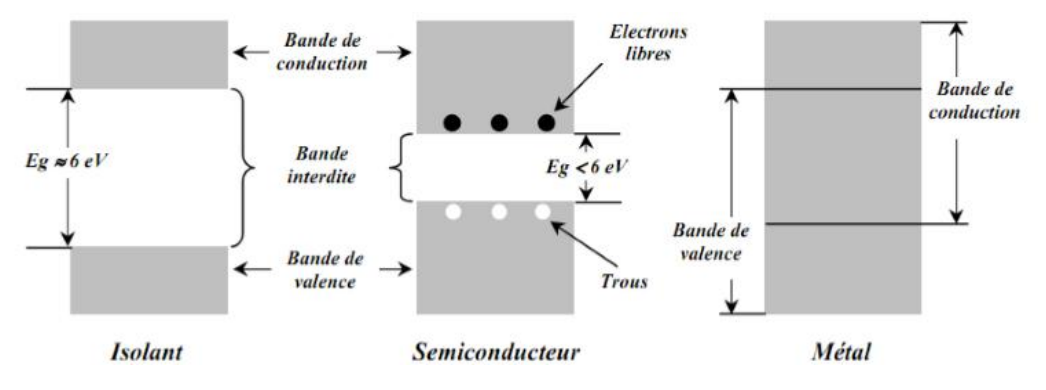

**Figure 1.1** Structure en bandes d'énergie des matériaux : Isolants, Semi-conducteurs et Métaux [2].

Pour un cristal semi-conducteur, le maximum de la bande de valence et le minimum de la bande de conduction sont caractérisés par une énergie  $E$  et un vecteur d'onde  $\vec{k}$ . Dans l'espace réciproque, si ce maximum et ce minimum correspondent à la même valeur de  $\vec{k}$ on dit que le semi-conducteur est à gap direct. Si au contraire, ce maximum et ce minimum correspondent à des valeurs de  $\vec{k}$  différentes on dit que le semi-conducteur est à gap indirect, c'est le cas du silicium et du germanium. Cette distinction entre matériaux semiconducteurs à gap direct ou indirect est importante, particulièrement pour les applications optoélectroniques qui mettent en jeu à la fois des électrons et des photons. On distingue deux types de gap (figure1.2), suivant lesquels les matériaux Semi-conducteurs se divisent à gap direct et à gap indirect.

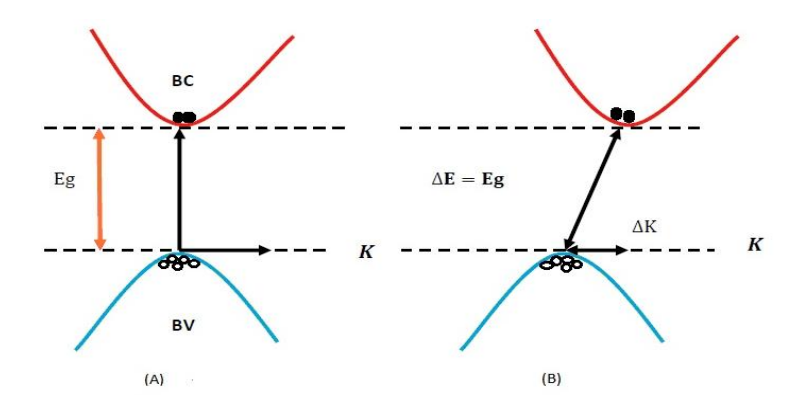

**Figure 1.2** Le gap direct (A) et le gap indirect (B) et le vecteur d'onde associé à un électron.

Le comportement électrique des semi-conducteurs est généralement modélisé à l'aide de la théorie de la bandes d'énergie selon celle-ci, un matériau possède une bande interdite suffisamment petite pour que les électrons de la bande de valence puissent facilement rejoindre la bande de conduction. Si un potentiel électrique est appliqué à ses bornes, un faible courant électrique apparait, provoqué à la fois par le déplacement de tels électrons et celui des « trous » qu'ils laissent dans la bande de valence.

Dans les semi-conducteurs, il existe deux types de conduction: la conduction par électrons et la conduction par trous. Dans un cristal semi-conducteur intrinsèque, certaines liaisons entre atomes se cassent. L'électron est alors libre de se déplacer dans le cristal. Sur l'emplacement de la liaison rompue on dit qu'il y a un trou. Pour chaque liaison rompue, il y a formation d'une paire électron-trou. Sous l'effet du champ électrique les électrons (charge -e) se déplacent dans le sens inverse du champ, les trous (charge +e) se déplacent dans le sens du champ [3].

#### **1.2.2 Différents types des semi-conducteurs**

#### *a Semi-conducteurs purs ou intrinsèques :*

Ce sont des semi-conducteurs très purs et très bien cristallisés (présentant un réseau cristallin parfaitement périodique) et ayant un taux d'impuretés très faible (moins de 1 atome d'impureté pour  $10^{13}$  atomes de l'élément semi-conducteur). Ils se comportent comme des isolants à très basse température et leur conductivité augmentent avec la température [4].

Le nombre de paires électron-trou libéré par unité de temps par l'agitation thermique croît avec la température du cristal. Par ailleurs, le nombre de paires électron-trou qui se recombine par unité de temps est sensiblement proportionnel au produit de la concentration en électrons par la concentration en trous au sein du cristal.

$$
n_i p_i = n_i^2 = C \exp\left(\frac{E_g}{kT}\right) \tag{1.1}
$$

Ces deux mécanismes antagonistes font qu'à une température donnée la concentration en paires électron-trou atteint une valeur d'équilibre pour laquelle le nombre de paires qui se recombine par unité de temps égale le nombre de paires générées par l'agitation thermique.

On caractérise la concentration en paires électron-trou à l'équilibre par le nombre  $n_i$ d'électrons par  $cm^3$  (Il est égal au nombre  $p_i$  de trous par  $cm^3$ ), l'indice *(i)* correspond au caractère intrinsèque du cristal [5].

La concentration des électrons et des trous pour le silicium pur à la température ambiante T= 300 K est égale à  $n_i = p_i \cong 1.5 \times 10^{10}~cm^{-3}.$ 

Ce nombre, qui est celui des atomes ionisés par  $cm<sup>3</sup>$  (est une fraction infime des  $5 \cdot 10^{22} cm^{-3}$  atomes présents dans le cristal.

La conductivité intrinsèque du matériau est très faible

$$
\rho = q(n_i \mu_n + p_i \mu_p) \tag{1.2}
$$

La résistivité du silicium pur est voisine de  $R = 250 k\Omega - cm$ .

Les mobilités des électrons et des trous sont respectivement  $\mu_n = 1200\ cm^2 v^{-1} s^{-1}$  et  $\mu_p = 480 \text{ cm}^2 v^{-1} s^{-1}$ 

La mobilité des électrons est à peu près égale trois fois la mobilité des trous.

#### *b Semi-conducteurs dopés ou extrinsèques :*

On peut modifier les caractéristiques d'un cristal de silicium par *dopage,* c'est-à-dire par injection en très faible quantité d'atomes trivalents, comme l'aluminium, ou pentavalents, comme le phosphore.

La concentration en atomes étrangers (ou impuretés) introduits par le dopage doit être nettement supérieure à  $n_i$ , pour produire un effet sensible, mais elle est inférieure à  $n_i^2$  et elle est donc négligeable à l'échelle du nombre d'atomes par cm<sup>3</sup> cristal.

#### *b.1 dopage type n*

On réalise un dopage de type N en injectant dans le cristal de silicium des atomes possédant cinq électrons de valence. Quatre électrons de valence de chaque atome étranger servent à établir des liaisons covalentes avec les atomes de silicium voisins; le cinquième est rejeté dans la bande de conduction et laisse derrière lui un ion positif (atome étranger ayant perdu un électron appelé atome donneur).

A chaque atome d'impureté correspond donc

− Une charge négative mobile.

− Une charge positive fixe.

Il faut ajouter à ces charges les paires électron-trou générées par l'agitation thermique venant des atomes de silicium.

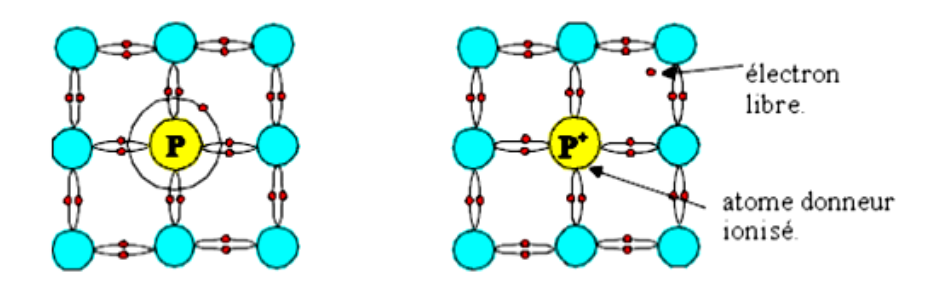

**Figure 1.3** Silicium dopé au phosphore (dopage type N) [6].

Les électrons libres sont devenus majoritaires, alors que les trous par voie de conséquences sont devenus minoritaires. Le dopage diminue très fortement la résistivité du silicium [5].

#### *b.2 dopage type p*

Le dopage de type P s'obtient en injectant dans le cristal de silicium des atomes étrangers possédant trois électrons de valence. Chacun de ces atomes doit capturer un électron du réseau cristallin pour établir des liaisons de valence avec les quatre atomes de silicium qui l'entourent. Cela transforme l'atome étranger en un ion négatif et fait apparaître un trou dans le réseau cristallin (appelé atome accepteur) [5].

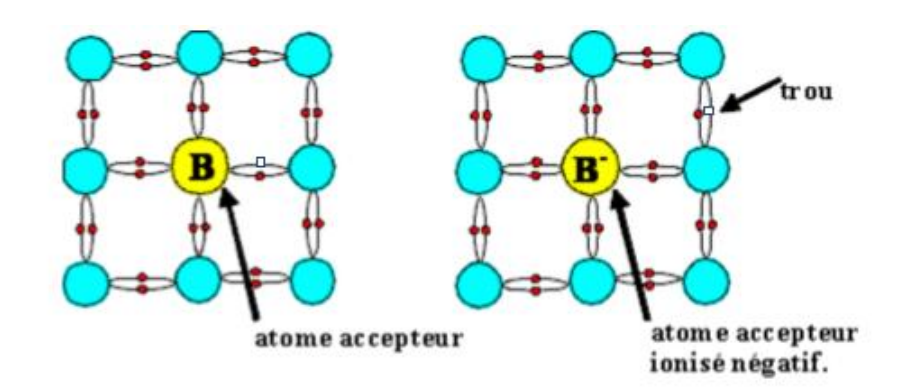

**Figure 1.4** Silicium dopé au bore (dopage type p) [6].

Ainsi les électrons libres sont-ils devenus minoritaires tandis que les trous par voie de conséquences devenaient majoritaires.

#### **1.3. Jonction p-n à l'équilibre**

Les porteurs majoritaires du côté P sont les trous, du côté N les électrons. Il existe donc de part et d'autre de la jonction de fortes différences de concentration en trous et électrons. Sous l'effet des gradients qui en résultent, les trous ont tendance à diffuser de la zone P vers la zone N, et les électrons de la zone N vers la zone P, donnant ainsi naissance à un courant de diffusion dû aux porteurs majoritaires (Figure 1.5). La Frontière entre les régions p et n est une jonction métallurgique.

Les recombinaisons entre charges mobiles de signes opposés sont très nombreuses à proximité immédiate de la jonction, il ne reste dans les régions que les charges fixes, ions négatifs du côté P, ions positifs du côté N, qui font disparaître localement la neutralité électrique. Dans cette *zone dite de déplétion ou de charge d'espace (ZCE),* apparaît un champ électrique dirigé de la zone N vers la zone P. Ce champ crée un courant de conduction (courant de fuite) dû aux porteurs minoritaires. A l'équilibre, aucun courant ne pouvant traverser la jonction isolée, ce courant de conduction compense le courant de diffusion dirigé en sens inverse.

Puisque les charges mobiles disparaissent deux à deux lors des recombinaisons, la charge positive localisée du côté N de la jonction est égale à la charge négative localisée du côté P. En dehors de la zone de déplétion, le champ électrique est nul, comme le sont les gradients de concentration en porteurs [5].

Les épaisseurs de déplétion des zones n et p peuvent être obtenues en imposant la continuité du potentiel [7].

$$
w_n = \frac{1}{N_d} \sqrt{\frac{2\varepsilon \varepsilon_0 v_{bi}}{q} \left(\frac{1}{N_a} + \frac{1}{N_d}\right)^{-1}}
$$
(1.3)

$$
w_p = \frac{1}{N_a} \sqrt{\frac{2\varepsilon \varepsilon_0 v_{bi}}{q} \left(\frac{1}{N_a} + \frac{1}{N_d}\right)^{-1}}
$$
(1.4)

Ou l'épaisseur totale de la zone de déplétion :

$$
w = w_n + w_p = \sqrt{\frac{2\varepsilon\varepsilon_0 v_{bi}}{q} \left(\frac{1}{N_a} + \frac{1}{N_d}\right)}
$$
(1.5)

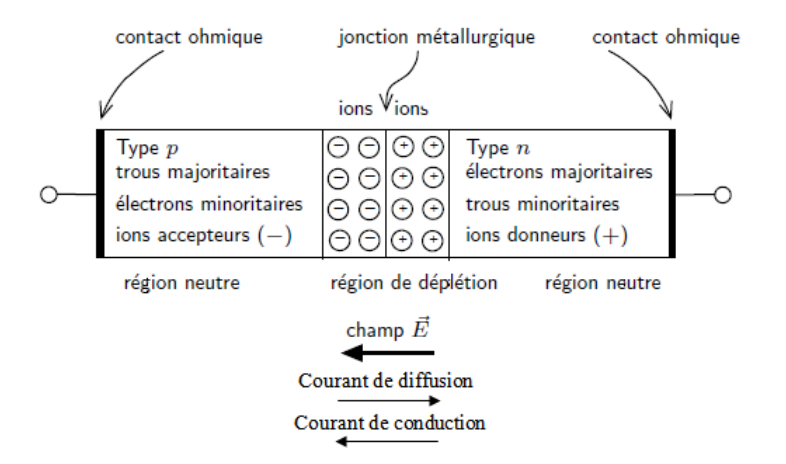

**Figure 1.5** Jonction PN à l'équilibre [23].

#### **1.3.1 Polarisation en direct**

Pour faire passer un trou de la région p vers la région n, il faut travailler contre le champ électrique interne, ou, en d'autres mots, vaincre la barrière de potentiel. Si on applique une différence de potentiel positive entre la région p et la région n, on diminue l'intensité du champ électrique interne implique un plus grand nombre de porteurs majoritaires peuvent franchir la région de déplétion.

L'apport de porteurs majoritaires au voisinage de la jonction métallurgique conduit à une réduction de la largeur de la région de déplétion.

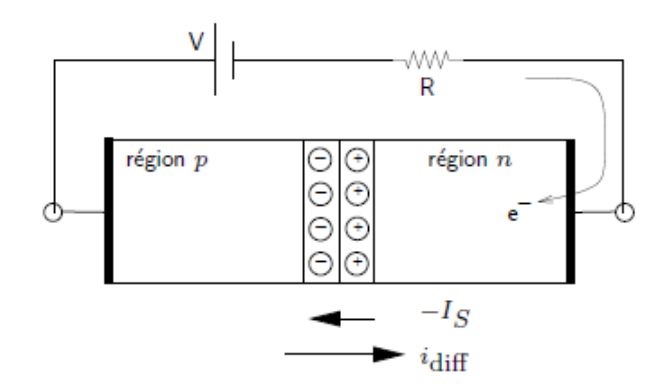

**Figure 1.6** Jonction PN polarisée en direct [23].

#### **1.3.2 Polarisation en inverse**

Si on polarise négativement la zone P par rapport à la zone N à l'aide d'une source extérieure de tension  $V_R$  (R comme reverse), l'intensité du champ électrique interne augmente, la zone de déplétion s'élargit au fur et à mesure que  $V_R$  augmente selon l'équation 1.6 et renforce la barrière de potentiel, de plus, Le courant de diffusion idiff diminue et le courant des minoritaires reste inchangé  $(I_s)$  se qui donne un courant total négatif.

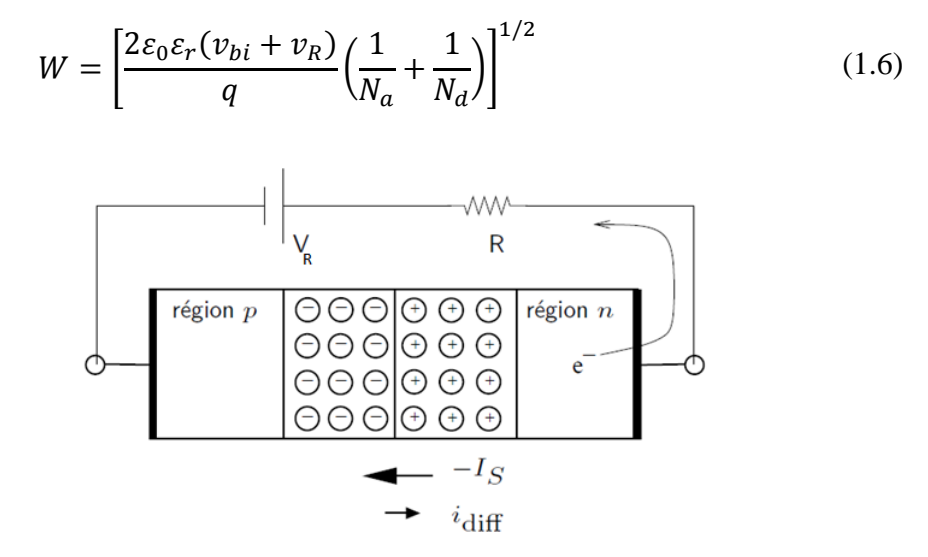

**Figure 1.7** La jonction p-n polarisé en inverse [23].

#### *a Courant de fuite*

Lorsqu'une jonction est polarisée en inverse, elle est traversée par un faible courant, appelé courant de fuite, allant de la zone N à la zone P Ce courant correspond à l'augmentation du courant de conduction dû à l'action du champ électrique sur les porteurs minoritaires (trous de la zone N, électrons de la zone P). Ces concentrations étant peu élevées, ce courant est relativement faible. Toutefois, lors des variations brusques de la tension  $V_R$ , ce courant peut atteindre transitoirement des valeurs élevées pour enlever ou apporter les charges nécessaires pour assurer les variations de largeur de la zone de déplétion.

#### *b Tension de déplétion totale*

La tension de déplétion totale est la tension nécessaire pour dépeupler la ZCE des porteurs libres. Elle est donnée par :

$$
v_d = \frac{w^2 q N_d}{2\varepsilon \varepsilon_0} - v_{bi}
$$
 (1.7)

Les détecteurs doivent fonctionner à cette tension pour prolonger entièrement le champ électrique dans toute la profondeur de la diode.

#### *C Capacité d'une jonction polarisée en inverse (Capacité de transition)*

Dans la zone de transition (déplétion), on retrouve face à face deux régions de charge d'espaces égales et opposées. La première, située entre  $-w_p$  et 0, possède une charge totale  $-sqN_a w_p$ , alors que la seconde située entre 0 et  $w_n$  possède une charge totale  $sqN_dw_n$ , ou *S* est l'aire du détecteur. Les épaisseurs  $w_p$  et  $w_n$  sont fonction de la tension appliquée aux bornes de la jonction p-n selon les équations (1.3) et (1.4) Modifiées par la substitution  $v_{bi} \rightarrow v_{bi} + v_R$ .

Lorsqu'on applique une faible tension variable (régime des petits signaux) aux bords de la jonction, des flux de porteurs majoritaires sont associes aux déplacements des limites de la zone de transition: Une augmentation de la tension appliquée entraine un apport d'électrons venant de là zone n (qui neutralisent la charge dans la zone d'espace positive) et apport de trous venant de la zone p (qui neutralisent la charge dans la zone d'espace négative).Le processus opposé est observé pour une diminution de la tension appliquée, ce qui provoque une évacuation de charges libres et donc une Augmentation des charges d'espace dans la zone de transition. Ces phénomènes se traduisent par une variation de la charge d'espace  $dQ$  dans la zone de transition en fonction de la différence de potentiel appliquée  $dv_R$ , ce qui a la dimension d'une capacité (C):

$$
C = \frac{dQ}{dv_R} \tag{1.8}
$$

Ou *V<sup>R</sup>* est la tension appliquée (y compris le potentiel de contact) et *Q* est simplement la charge d'espace donnée par :

$$
Q = -sqN_a w_p = sqN_a w_n \tag{1.9}
$$

A partir des Equations (1.3) et (1.9) Avec la substitution  $v_{bi} \rightarrow v_{bi} + v_R$ , on trouve :

$$
\frac{dQ}{dv} = sq \sqrt{\frac{2\varepsilon\varepsilon_0}{q} \left(\frac{1}{N_a} + \frac{1}{N_d}\right)^{-1} \times \frac{1}{2 \times \sqrt{\nu_{bi} + \nu_R}}}
$$
(1.10)

On se rend compte qu'en insérant l'équation (1.6) dans (1.10), on retrouve la même expression que pour l'approximation du condensateur plan. C'est à dire deux plaques parallèles séparées par une distance W. ce qui est ce à quoi on pouvait s'attendre :

$$
\frac{C}{s} = \frac{\varepsilon \varepsilon_0}{w} \qquad \qquad 0 < w \le d \tag{1.11}
$$

La valeur minimale de la capacité est obtenue pour la valeur maximale de W, soit lorsque le détecteur est totalement dépeuplée et que  $w = d$ la tension correspondante à cette largeur est appelée tension de déplétion totale et la capacité correspondante, capacité de déplétion totale qui est donnée par (en négligeant  $v_{bi}$  devant la tension de déplétion  $v_d$ )

$$
C_d = s \times \left(\frac{\varepsilon_0 \varepsilon_r q N_D}{2}\right)^{\frac{1}{2}} \times \frac{1}{\sqrt{v_d}}
$$
(1.12)

Puisque l'épaisseur de déplétion W demeure égale à d pour des tensions supérieures à Vd. La valeur de la capacité restera aussi constante et on observera un plateau, pour cela que la tension de déplétion est déterminée au point de début de saturation de la capacité [7].

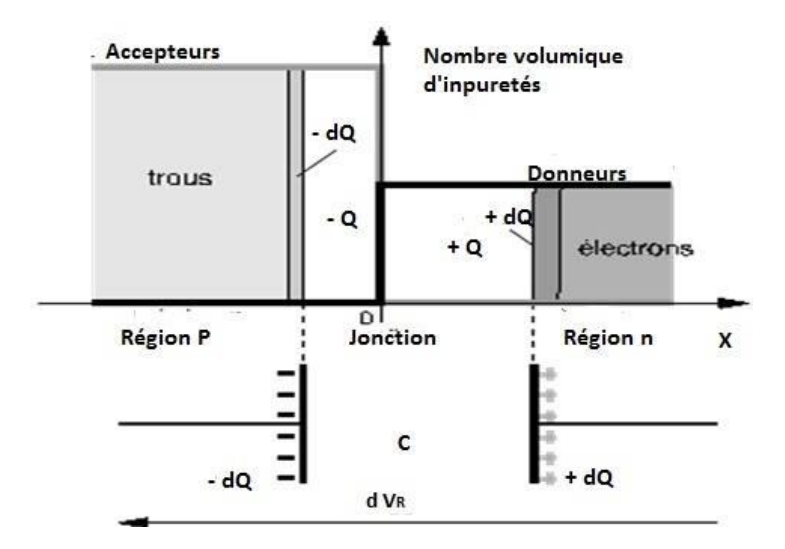

**Figure 1.8** Capacité de transition.

### **1.4. Le phénomène de claquage**

Le phénomène de claquage est définit comme une brusque augmentation du courant inverse lorsque la tension inverse appliquée atteint une certaine valeur (la tension de claquage: breakdown voltage) [9]. La tension de claquage est une des caractéristiques des diodes qui précise la tension inverse maximale qui peut être appliquée à la diode sans provoquer une augmentation [exponentielle](https://fr.wikipedia.org/wiki/Fonction_exponentielle) du courant.

Le claquage de la jonction intervient lorsque la valeur  $E_{max}$  du champ électrique atteint le seuil d'avalanche  $E_{BR}$  (BR comme breakdown); l'énergie cinétique transmise aux électrons mobiles est alors suffisante pour leur permettre d'arracher lors des collisions des électrons captifs du réseau cristallin, d'où une multiplication en avalanche de paires électron-trou. Si l'on conserve les hypothèses  $N_D \ll N_A$  et  $v_R \gg v_{bi}$ , on peut exprimer la tension de claquage  $v_{BR}$ en fonction de  $E_{BR}$ .

De

$$
E_{BR} = E_{max} = \sqrt{\frac{2q}{\varepsilon} \times N_D \times v_{BR}}
$$
 (1.13)

On tire

$$
v_{BR} = \frac{\varepsilon}{2qN_D} \times E_{BR}^2 \tag{1.14}
$$

Le claquage n'est pas destructif si le courant inverse est limité par le circuit extérieur pour éviter un échauffement excessif. Le courant inverse disparaît lorsque la tension inverse redevient inférieure à la tension de claquage.

En polarisation continue inverse ( $v_R < 0$ ), quel que soit la tension faible appliquée aux borne de la jonction le courant total est constant et vaut  $-I_s$ . Ce courant est fort naturellement appelé courant de saturation. Cependant, pour de forte polarisation inverse le courant total peut brusquement et fortement augmenter. On dit alors que l'on a atteint la tension de claquage de la jonction, notée  $v_c$  (ou  $v_{BR}$ ). En effet, lorsque l'on augmente la tension de polarisation inverse, on augmente de ce fait le champ électrique à l'intérieur de la jonction. Or, il existe une valeur limite  $E$  à ce champ électrique. En effet, lorsque le champ électrique augmente, la force électrique  $\vec{F} = -q \cdot \vec{E}$  qui s'exerce sur les électrons liés au réseau cristallin s'accroît et devient supérieure à la force de liaison des électrons de valence sur les noyaux. Ces électrons sont ainsi libérés, le cristal devient alors conducteur et la tension de polarisation inverse, et par conséquent le champ électrique n'augmente plus. Ceci signifie que le champ électrique maximum que l'on peut établir dans un cristal semiconducteur est celui qui provoque l'excitation directe d'un électron de la bande de valence à la bande de conduction, c'est à dire l'ionisation du matériau.

Le phénomène de claquage peut être dû à deux processus distincts. Le premier est appelé effet tunnel ou effet Zener. Le champ électrique élevé  $({\sim}10^{+6}\nu/cm$  pour le silicium) génère des paires électron-trou. Les électrons associés à ces paires sont émis à travers la zone de déplétion, de la bande de valence vers la bande de conduction, sans modification d'énergie, d'où le terme d'effet tunnel. Dans la pratique, cet effet n'est observable que dans les jonctions PN fortement dopées, pour lesquelles la zone de charge d'espace est très étroite  $(W = 500\text{\AA})$  diminuant ainsi la longueur du tunnel [8].

Pour les jonctions en silicium, les tensions de Zener sont inférieures à environ  $4E_G/q$  [9].

Lorsque la largeur de la zone de charge d'espace n'est pas particulièrement faible, ( $W > 1000$  Å), un phénomène appelé effet d'avalanche entraîne le claquage de la jonction avant l'effet Zener. Pour des champs électriques de l'ordre de  $(10^{+5}\nu/cm)$ , c'est à dire pour une valeur environ dix fois inférieure au seuil d'effet Zener, l'accélération acquise par quelques porteurs, essentiellement d'origine thermique, est suffisante pour permettre de générer des paires électron-trou par choc avec les atomes du cristal. Ces paires électron-trou sont à leur tour accélérées, et peuvent crées d'autre paires. Il en résulte un processus en chaîne rappelant un phénomène d'avalanche. Ce processus est donné par la figure 1.9. Il se décrit comme suit : la phase (1) correspond à la création thermique d'une paire électrontrou ; dans la phase (2) l'électron est accéléré par le champ électrique et se trouve de ce fait de plus en plus haut dans la bande de conduction, on dit qu'il devient un porteur chaud ; la phase (3) correspond au moment ou son énergie cinétique est suffisante pour créée par choc une autre paire électron-trou, à l'issus de ce choc, appelé impact d'ionisation, l'électron ayant perdu de l'énergie se trouve dans le bas de la bande de conduction et une deuxième paire d'électron-trou est créée. Si la largeur de la zone de charge d'espace est suffisante le processus peut se poursuivre. Notons que le phénomène décrit ici pour l'électron existe aussi pour le trou [8].

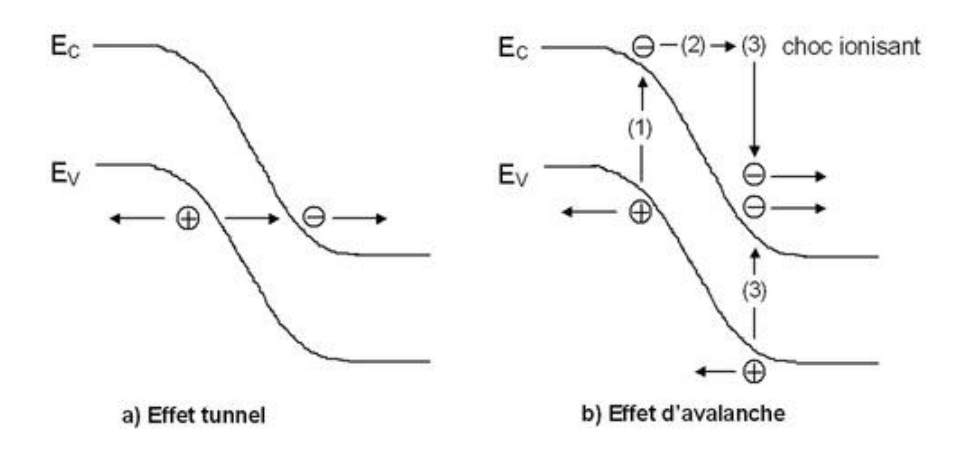

**Figure 1.9** bande d'énergie de la tension de claquage par a) effet Zener (tunnel) et b) effet d'avalanche [10].

Les caractéristiques I-V qui résultent pour les deux phénomènes sont pareil en tout point sauf pour la tension de claquage. Les tensions de claquage inférieur à 5V résultent de l'effet Zener, tandis que les tensions de claquage supérieur à 7V résultent de l'effet d'avalanche. Figure (1.10) [10]. Le tableau 1.1 décrit une comparaison entre les deux phénomènes.

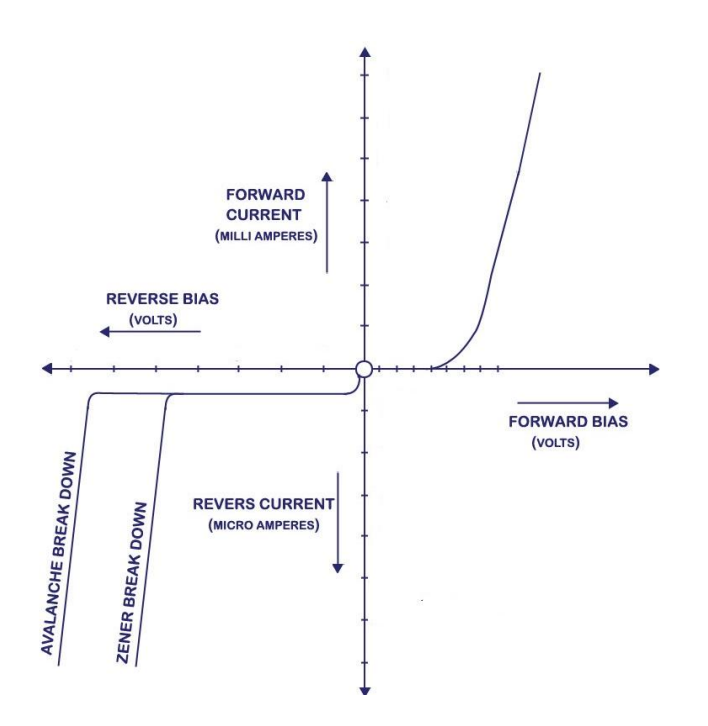

**Figure 1.10.** Caractéristique courant tension I-V [10].

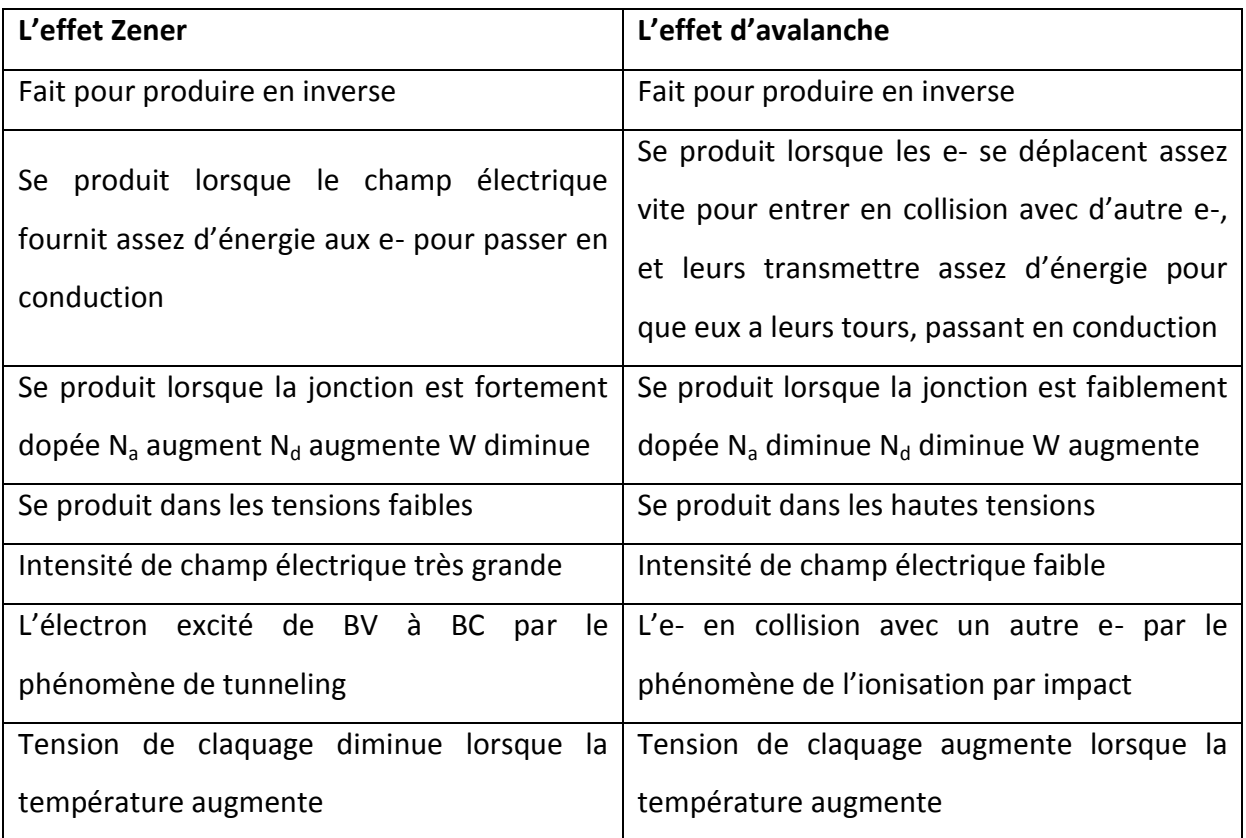

**Tableau 1.1.** Tableau comparatif entre les cause de phénomène de claquage l'effet Zener et l'effet d'avalanche [10].

## **1.5. Principe de fonctionnement d'un détecteur à Semiconducteurs**

La zone de déplétion dans la jonction est le milieu de détection des radiations, en d'autres termes c'est la région active. Les particules chargées incidentes sur le détecteur créent des porteurs de charge (paires électron-trou) (Figure1.11). L'énergie moyenne requise pour créer une paire (e, h) dans le silicium est de 3,6 eV (figure1.13) [7]. Le champ électrique puissant dans cette zone de déplétion sépare les porteurs crées et les balaye, chacun dans le sens inverse de l'autre [7]. Sans polarisation, le détecteur est inefficace parce que le champ électrique crée par la tension de diffusion est faible pour qu'il puisse séparer les porteurs de charge crées.

En polarisation inverse, il y a en même temps, une augmentation de la largeur de la zone de déplétion et du champ électrique qui sépare rapidement les charges pour éviter leur recombinaison.

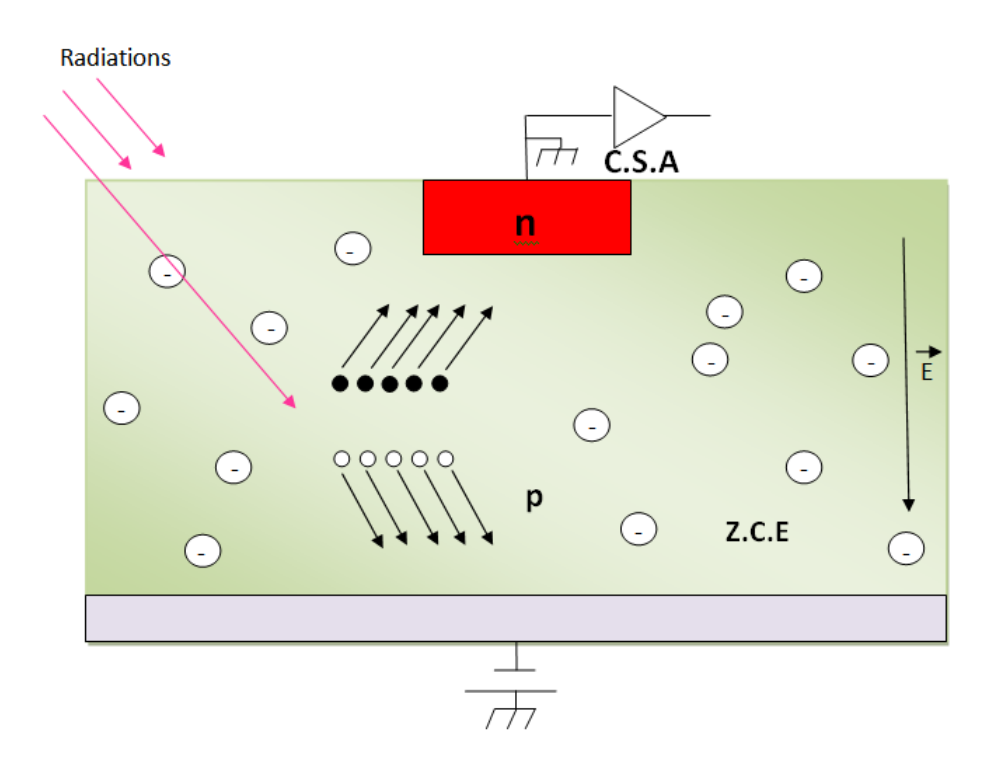

**Figure 1.11.** Principe de fonctionnement d'un détecteur a jonction semi-conductrice.

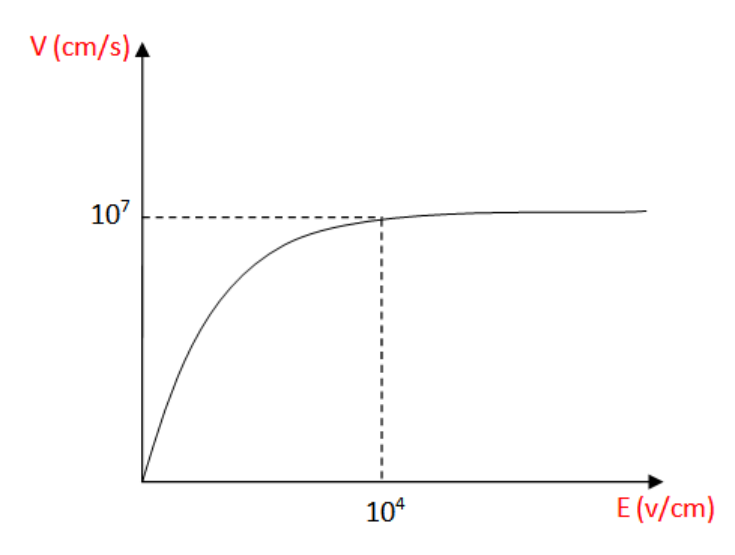

**Figure 1.12.** La vitesse des porteurs en fonction du champ électrique.

Dans le silicium, une radiation engendre 80 paires électron-trou par 1  $\mu$ m<sup>2</sup> de surface, donc en total la structure d'épaisseur x=300 µm présente ~24000 paires (e.h).

La valeur du courant peut être déterminée en exploitant la figure 1.12. Lorsque la vitesse devient constante, la valeur de la vitesse de saturation  $v_{sat} = 10^7 cm/s$  et la valeur du champ correspondant  $E = 10^4 v/cm$  sont tirées.

L'équation reliant la vitesse et le champ :

$$
V = \mu \vec{E} \tag{1.15}
$$

Avec  $\mu$  la mobilité des porteurs.

A la vitesse de saturation

$$
x = V_{sat} \times t \tag{1.16}
$$

Tirant le temps de déplacement des porteurs

$$
t = \frac{x}{V_{sat}}\tag{1.17}
$$

Après application numérique  $t=3$  ns ce qui est inferieur à  $t_{max}=10$  ns

Finalement le courant se présente par l'équation

$$
I = \frac{dq}{dt} \tag{1.18}
$$

Par application numérique  $I = 0.38 \mu A$  ce qui est inferieur à  $I_{max} = 0.5 \mu A$ 

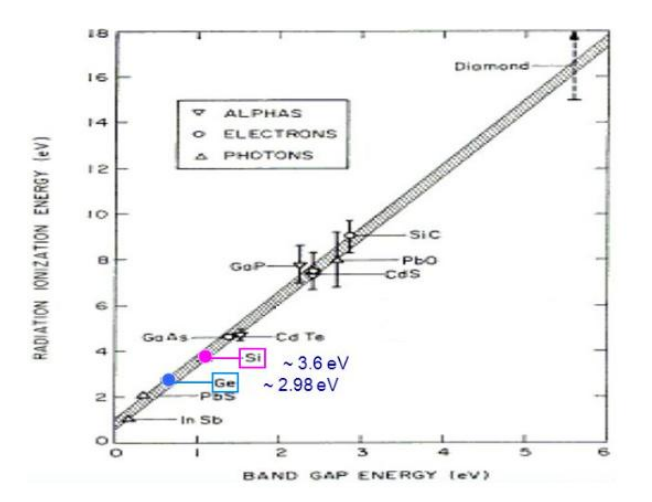

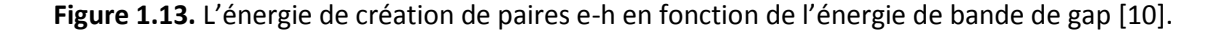

### **1.6. Types isolation**

Dans les détecteurs de silicium typiques, un implant supplémentaire doit être créé pour les isoler les uns des autres électrodes avant de créer l'implant principal.

Il Ya Trois types d'implants isolants sont utilisé dans l'industrie. Le plus simple est la technique **p-spray**, qui consiste à l'implantation d'une dose de p uniforme à travers la plaquette complète entre les anneaux de garde.

Une technique différente, appelé **p-stop**. Utiliser une couche supplémentaire de silicium déposée sur la couche d'oxyde d'arrêter le faisceau d'ions de dopant et de créer n + implants p segmentées où silicium a été gravé entre la principale n + petits. Finalement. Une méthode hybride appelée **p-spray modéré**, combine les deux méthodes. L'épaisseur de la couche de silicium est choisie pour laisser une partie des ions atteignent le silicium, créant ainsi un

implant uniforme à travers la plaquette et plus forte et plus profondes où les implants de silicium est gravée, entre la n + implants [11].

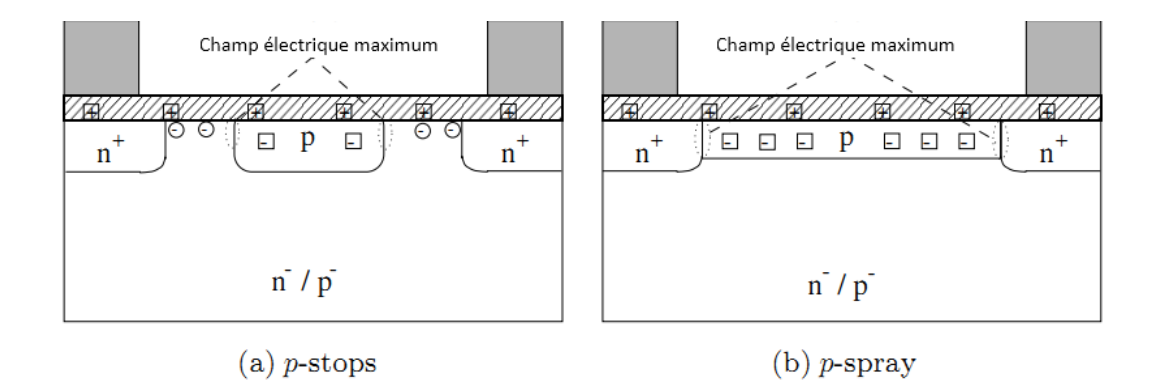

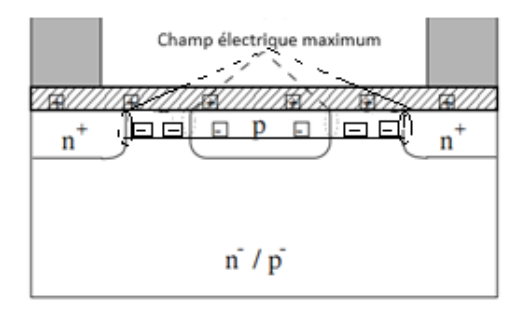

(c) p-spray modéré

**Figure 1.14.** Les différant types des isolations [4].

### **1.7. Anneaux de garde**

La figure 1.15 représente la technologie d'anneaux flottants, une solution efficace de protection périphérique, consistant à réaliser des puits généralement identiques à celui de l'anode de la jonction à protéger. Les puits laissés sans contact métallique et placés à une distance judicieuse seront polarisés par la charge d'espace de la jonction principale, La charge d'espace de la jonction principale peut être prolongée par plusieurs anneaux flottants. Pour concevoir une structure multi-anneaux optimale, il faut optimiser la distance entre les anneaux, leur largeur, leur nombre, leur dopage, et celui du substrat ainsi que la densité de charges en surface. Les outils de la simulation 2D seront très utiles dans ce cas. [12]. Cette technique a été proposée par KAO en 1967, son principe est de réduire le champ électrique en surface en utilisant un ou plusieurs anneaux entourant la jonction principale [13].

Les anneaux sont réalisés en même temps que la diffusion de l'anode, l'anneau apparait comme un diviseur de tension en surface.

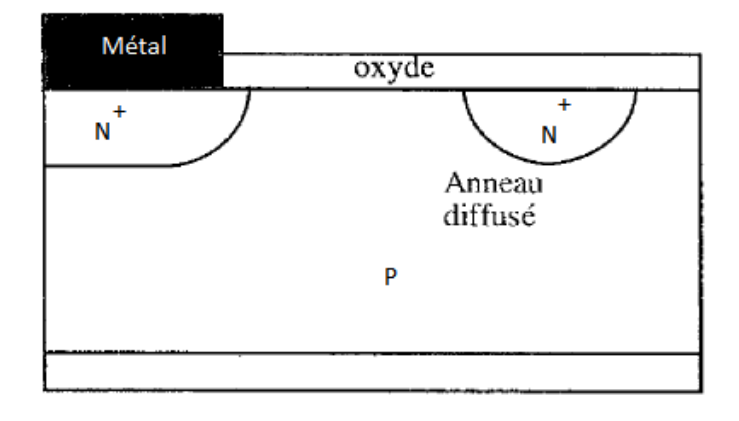

**Figure 1.15.** Structure comportant un anneau flottant diffusé en même temps que la jonction principale [13]**.**

Kao a montré que le champ éléctrique maximum se situait en surface au bord de la jonction polarisée en inverse. Lorsque la tension croît ,la charge d'espace de la jonction N<sup>+</sup>/P s'étend en méme temps que le champ maximal augmente.le claquage a lieu lorsque le champ électrique atteint une valeur critique E<sub>crit</sub> pour une extension latérale maximale de la charge d'espace notée W'.

On peut représenter le champ électrique par un triangle dont la plus grande partie se situe dans la région la moins dopée (figure1.16).

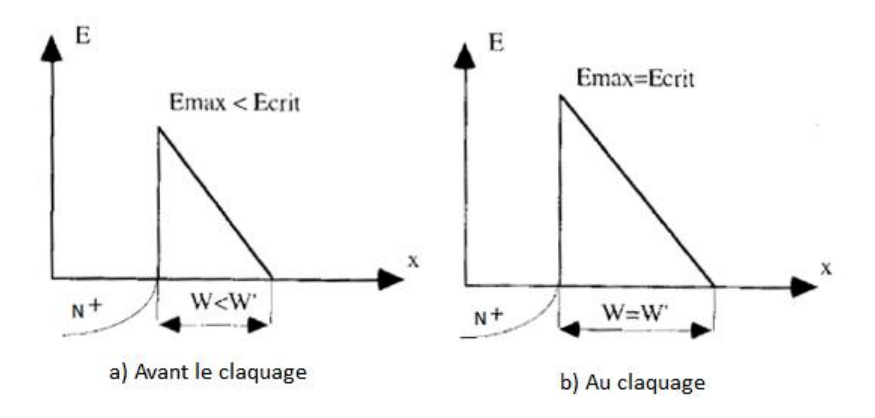

**Figure 1.16** représentation shématique du champ électrique dans une jonction [13].
Lorsque la charge d'espace rencontre une zone de diffusion fortement dopée. Un anneau, avant que le champ électrique ait atteint sa valeur critique, la distribution des équipotentielles est modifiée de sorte qu'elles contournent la zone d'anneau. De cette manière, on allonge la courbure des lignes équipotentielles. Ce qui a pour effet de retarder le claquage.

Le potentiel de l'anneau est fixé par la distribution de potentiel de la jonction principale.

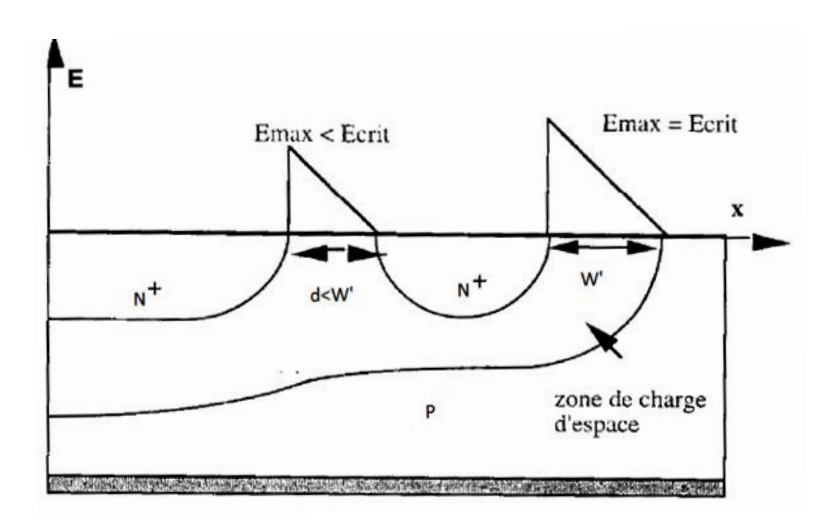

Figure 1.17. Champ électrique dans une structure comportant un anneau flottant [13].

La présence de l'anneau diffusée permet donc de limiter le champ éléctrique en surface à une valeur inférieur au champ éléctrique critique. A condition que la distance entre la jonction et l'anneau soit corréctement choisie. Tel que la charge d'espace dévloppée par la jonction principale atteigne l'anneau à un niveau de tension inverse inférieure a celui de  $v_{BR}$ .

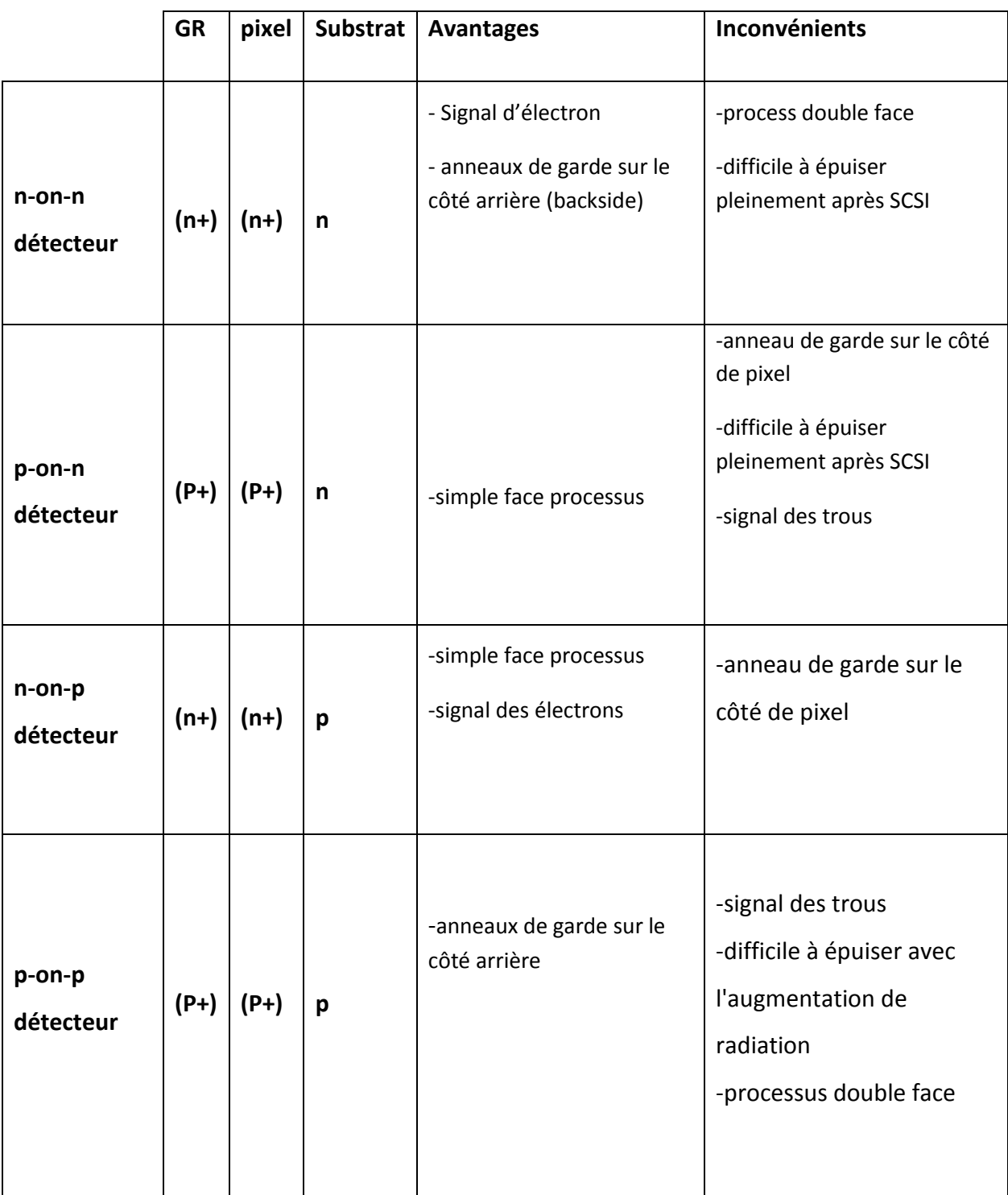

# **1.8. les différents types de détecteur silicium**

**Tableau 1.2.** Les avantages et les Inconvénients de diffèrent type des détecteurs a semiconducteur.

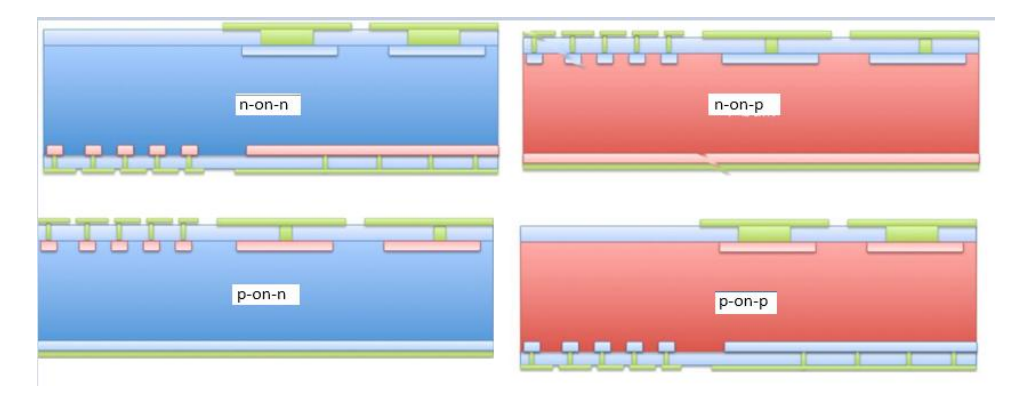

**Figure 1.18.** Différents types des détecteurs en silicium [11].

# **1.9. Description de la structure n-on-p**

Dans notre travail expérimental nous allons étudiée la structure n-on-p polarisé en inverse représente dans la figure (1.19). Cette dernière comporte 8 anneaux de garde dont le dernier se caractérise par une longueur plus important afin d'empêcher la perturbation des résultats produite lors du découpage qui déforme la structure, pour une structure à plusieurs anneaux, si on prend des distances constantes entre tous les anneaux. Gharbi a montré que cette structure n'est pas parfaitement optimisée (la chute de tension peut être de 20%) : il faut donc adopter un système à distances variables entre tous les anneaux. Le critère d'optimisation est le suivant :

**Les distances optimales sont celles pour lesquelles le claquage se produit simultanément à la jonction principale et sur tous les anneaux** [13].

Notre structure comporte aussi une couche d'oxyde d'une charge de  $4.10^{+11}$  cm<sup>-3</sup> et une épaisseur de substrat égale à 300 µm dopée p de concentration  $5.10^{+11}$  cm<sup>-3</sup>.

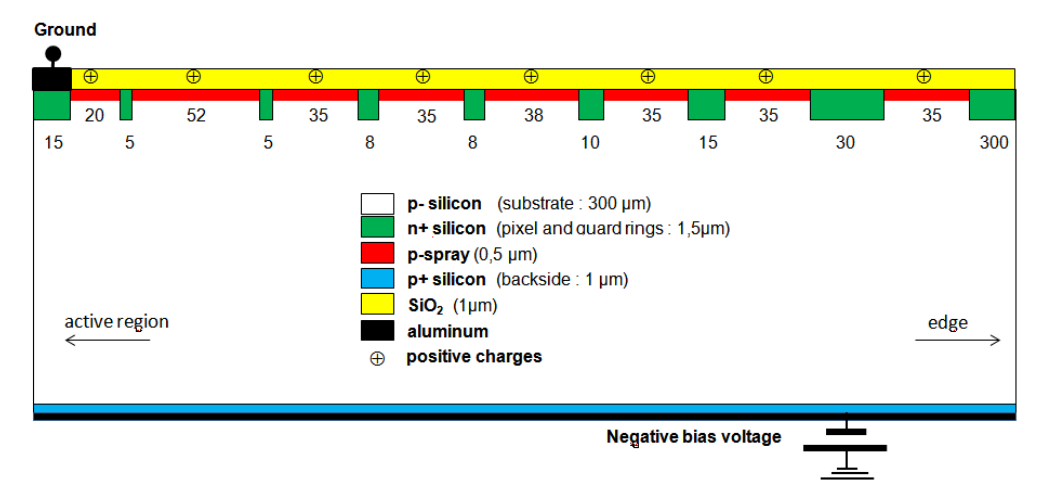

**Figure 1.19.** La structure n-on-p étudiée.

# **1.10. L'expérience ATLAS**

ATLAS est l'une des expériences en cours de développement pour le LHC. Les caractéristiques des composants de silicium de ATLAS nécessitent l'expérience de courir avec une période maximale de 25 ns entre paquets de protons traversée.

ATLAS sera composé d'un solénoïde et tores air-évidées (tous les super-conducteur) un spectromètre à muons, calorimètres hadroniques et électromagnétique à la fois vers l'avant et le baril. Il aura un détecteur interne avec de la paille, de pixel de silicium et la bande de silicium détecteurs. Un schéma d'ATLAS est représenté sur la figure 1.20

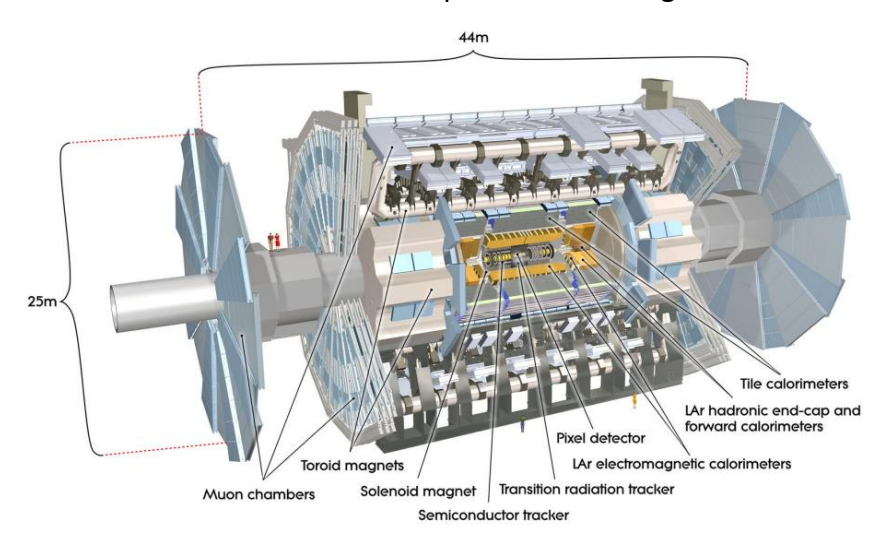

**Figure 1.20.** Les expériences ATLAS [11].

## **1.11. Principe de fonctionnement du LHC :**

**Le LHC (Large Hadron Collider ou Grand Collisionneur de Hadrons)** est un accélérateur de particules construites à une **profondeur moyenne de 100 m sous terre** afin d'éviter les interférences avec toute particule cosmique hautement énergétique. S'ils avaient été construits à la surface certaines particules pourraient pénétrer dans les tubes et fausser les mesures des détecteurs.

Le LHC est en réalité composé de 3 anneaux d'accélération dont la circonférence du plus gros atteint les 25 km. L'objectif de ces anneaux est d'accélérer des particules à des vitesses proches de celle de la lumière (vitesses relativistes) afin qu'elles acquièrent une énergie élevée puis de les faire se choquer face à face. La collision est telle que les particules vont se désintégrer et donner naissance à tout un tas de particules qui se propagent dans

toutes les directions de manière aléatoire. Par les détecteurs **Atlas**, **Alice**, **CMS**, **LHCb** sont placés autour du tube d'accélération qui sont composés de milliers de sous-détecteurs. Afin de détecter les particules produites. Figure 1.21 [14].

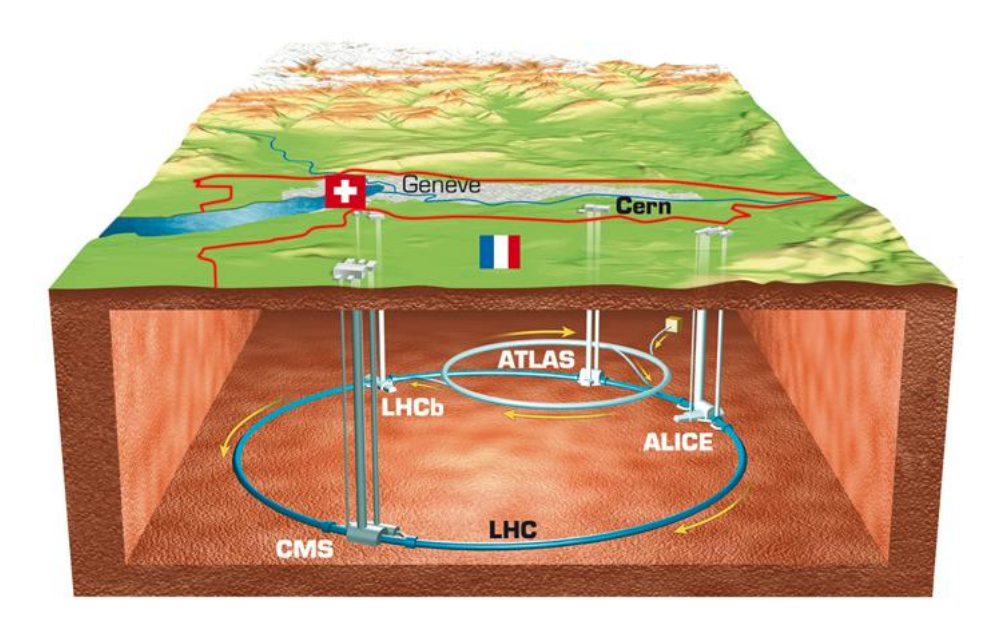

**Figure 1.21.** Le Large Hadron Collider (LHC) [14].

## **1.12. Conclusion**

Dans ce chapitre nous avons rappelé quelques notions de base sur les semi-conducteurs, ce qui a conduit à choisir le silicium comme matériau. C'est un semi-conducteur extrinsèque moins couteux. La structure adoptée se base sur la jonction PN polarisé en inverse.

Aussi nous avons défini le courant de fuite, la tension de déplétion, la capacité de transition ainsi le phénomène de claquage et la différance entre ces deux principaux cause (effet Zener, effet d'avalanche).

Nous avons décrit la structure, son type et ses différents composants tels que les anneaux de garde et les isolations.

Clôturant ce chapitre par une brève explication du fonctionnement du grand collisionneur d'Hadrons (LHC) et l'expérience ATLAS.

## **2.1 Introduction**

 La simulation du procédé technologique et du dispositif occupe de nos jours une partie très importante dans l'industrie de fabrication des semi-conducteur, en se basent sur des modèle physiques simple la simulation TCAD permet de reproduire fidèlement toutes les étapes de fabrication d'une composant microélectronique ainsi que son comportement électrique [15]

# **2.2 Présentation du logiciel TCAD-SILVACO**

 SILVACO (Silicon Valley Corporation) est un environnement de logiciels qui permet de concevoir et prévoir les performances des dispositifs à semi-conducteur. Cet outil sert à la modélisation des dispositifs à semi-conducteur avant leur fabrication. Il est très utile dans le développement de beaucoup de projets de recherches. Le TCAD SILVACO inclut de nouveaux modèles physiques qui emploient des méthodes et des algorithmes numériques efficaces, de nouvelles techniques de maillage, l'optimisation des solutions linéaires etc….., tout en permettant d'obtenir des résultats de simulation très proches de celles de la pratique. L'avantage majeur de ce type de simulateurs est qu'il donne la possibilité de visualiser des phénomènes physiques difficilement accessibles et donc observables. Les modules de TCAD-SILVACO peuvent être utilisés pour :

- La simulation des étapes de fabrication technologique tels que, ATHENA, SSupreme3, SSupreme4, etc…..
- La simulation électrique des dispositifs tels que, les Diodes, les MOSFET, les transistors bipolaires…, réalisée par le module ATLAS.

Dans cette étude, les simulations sont effectuées par modules, ATLAS.[16]

## **2.3 ATLAS**

 Le logiciel de simulation ATLAS est un simulateur de modélisation bidimensionnelle de composants capable de prédire les caractéristiques électriques de la plupart des composants semi-conducteurs en régime continu, transitoire ou fréquentiel. En plus du comportement électrique "externe", il fournit des informations sur la distribution interne de variables telles que les lignes de courant, le champ électrique ou le potentiel. Ceci est réalisé en résolvant numériquement l'équation de Poisson et les équations de continuité des électrons et des trous (à deux dimensions) en un nombre fini de points formant le maillage de la structure défini par l'utilisateur ou par le programme. Ce simulateur est composé de deux parties :

- Une partie de traitement numérique (méthode d'intégration, de discrétisation...),
- Une partie formée des modèles physiques des composants semi-conducteurs les plus courants : modèles de recombinaison, d'ionisation par impact, ainsi que les modèles de mobilité, et les statistiques de Fermi Dirac et Boltzmann.

ATLAS a été conçu de façon à pouvoir utiliser d'autres outils qui facilitent son utilisation. Ces outils sont les suivants :

**DEVEDIT :** environnement où sont dessinés la structure des dispositifs (dimension, dopage,...) et son maillage, Il peut être employé pour produire une nouvelle maille sur une structure existante, pour modifier un dispositif ou pour créer un dispositif à partir de zéro. Ces dispositifs peuvent alors être employés par les simulateurs 2D et 3D de SILVACO. DEVEDIT peut être employé par une interface utilisateur graphique (GUI abréviation de Graphiques User Interface) ou comme simulateur sous DECKBUILD.[17]

**DECKBUILD :** environnement où est défini le programme de simulation. La structure et son maillage peuvent également être définis dans Deckbuild, C'est un environnement où on peut inviter les simulateurs, à tour de rôle, pour définir le programme de simulation : La structure, le maillage et les calculs électriques nécessaires peuvent également être définis dans DECKBUILD.[17]

28

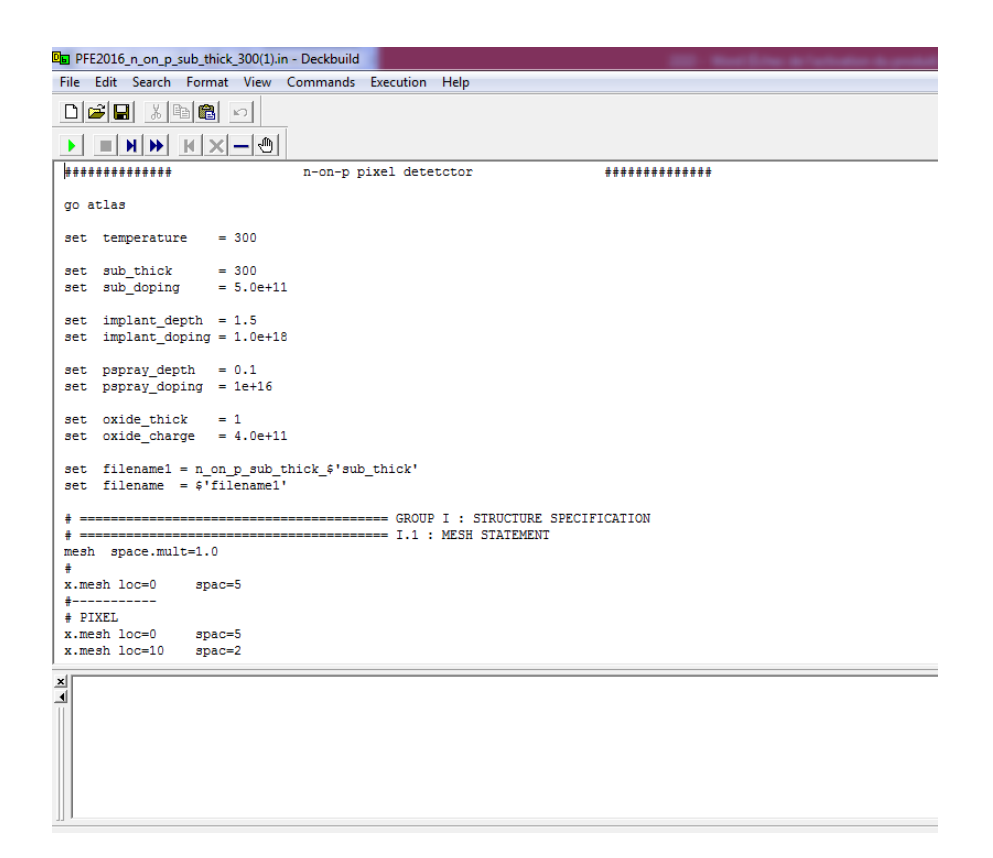

**Figure 2.1** Environnement DECKBUILD.

**TONYPLOT :** environnement où sont visualisés les résultats des simulations (structure du composant, distributions de grandeurs diverses dans celui-ci, caractéristiques électriques...).Tonyplot puissant outil , est donc conçu pour visualiser les structures 1D et 2D produits par les simulateurs de SILVACO, Il fournit également beaucoup de fonctions spécifiques de visualisation de TCAD telles que les lignes de la coupe 1D, l'animation des marqueurs pour exposer la variation des vecteurs, intégration des fichiers de données 1D ou les fichiers (.log). Il y a aussi un autre outil similaire à celui-là, sauf qu'il conçu pour visualiser les structures 3D, nommé TonyPlot3D.[17]

#### **MASKVIEW :** éditeur de layout.[17]

**OPTIMIZER :** optimise les paramètres de la structure de façon à obtenir en final la valeur du paramètre que nous lui avons définie au préalable. Cet outil permet donc l'optimisation pour la calibration des simulateurs de process et de dispositifs. Il permet donc d'ajuster ajustage automatiquement les paramètres électriques ou les paramètres du process en jouant sur un ou plusieurs paramètres d'entrée.[17]

#### **2.3.1 Entrées / sorties d'ATLAS**

 La figure 2.2 montre les entrées et sorties d'ATLAS. La plupart des simulations réalisées par ATLAS utilisent deux fichiers d'entrée. Le premier est représenté par « Fichier de commande », c'est un fichier script contenant les commandes pour que ATLAS s'exécute. Le second fichier est un « Fichier de structure » qui définit la structure à simuler. A la sortie d'ATLAS, nous avons trois types de fichier. Le premier de ces fichiers est la sortie « Runtime » qui donne la progression, les erreurs et les messages d'avertissements pendant la simulation. Le deuxième type de fichier est le « fichier log » qui stocke toutes les valeurs de tensions et des courants provenant de l'analyse du dispositif simulé. Le troisième fichier de sortie est le « fichier de solution », ce fichier stocke les données 2D ou 3D concernant les valeurs des variables solutions dans le dispositif en un point donné. Les deux derniers fichiers sont traités par l'outil de visualisation« TonyPlot »[22].

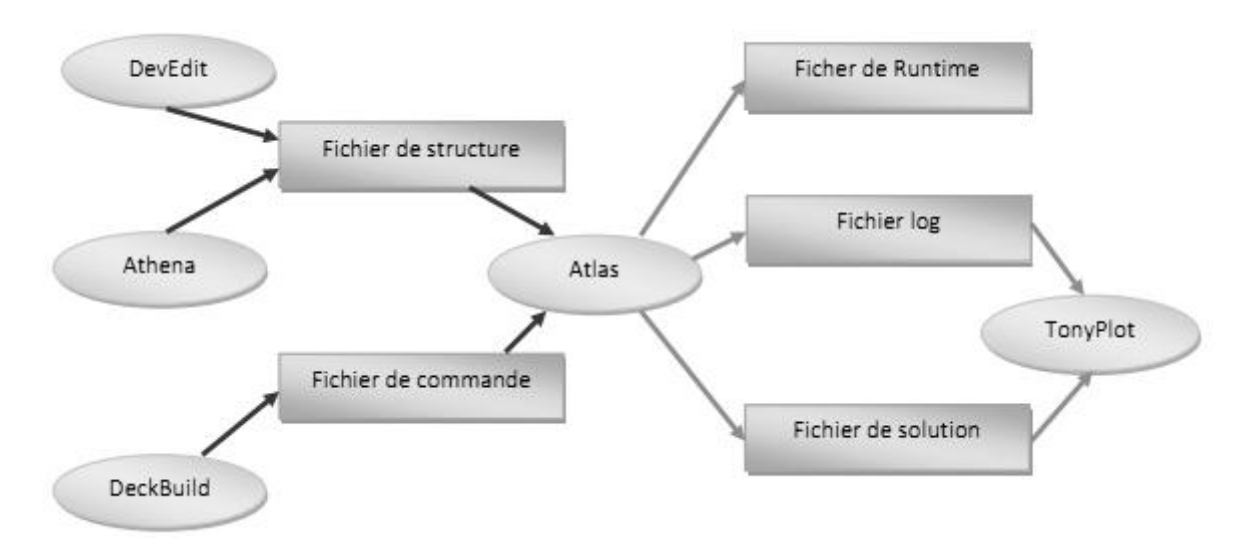

**Figure 2.2** Entrées et sorties d'ATLAS [22].

## **2.4 Etapes de programmation**

 Après la présentation de la chaine progicielle TCAD de SILVACO, sa composition interne et le fonctionnement d'Atlas ; nous allons maintenant présenter l'ordre des commandes propres à la logique de programmation d'Atlas. Ainsi il existe cinq groupes de commandes, ces groupes doivent être organisés correctement. Si l'ordre n'est pas respecté, un message d'erreur apparait et le programme ne s'exécute pas d'une façon correcte.[18]

| Groupe                                           | Commandes        | Format                                                                                                    |
|--------------------------------------------------|------------------|----------------------------------------------------------------------------------------------------|
| 1. Spécification<br>de la structure              | <b>MESH</b>      | X.mesh location= <value> spacing=<value><br/>Y.mesh location=<value> spacing=<value></value></value></value></value> |
|                                                  | <b>REGION</b>    | REGION number= <integer><material type=""><position arameters=""></position></material></integer>                    |
|                                                  | <b>ELECTRODE</b> | ELECTRODE NAME= <electrode <position="" name="" parameters=""></electrode>                                           |
|                                                  | <b>DOPING</b>    | DOPING <distribution type=""><dopant type=""><position parameters=""></position></dopant></distribution>             |
| 2. Spécification<br>des modèles<br>des matériaux | <b>MATERIAL</b>  | MATERIAL <localization><material définition=""></material></localization>                                            |
|                                                  | <b>MODELS</b>    | MODELS <model flag=""><general parameter=""><model dependent<br="">parameters&gt;</model></general></model>          |
|                                                  | <b>CONTACT</b>   | CONTACT NUMBER= <n>   NAME=<ename all<="" td=""  =""></ename></n>                                                    |
|                                                  | <b>INTERFACE</b> | Interf qf=\$'oxide charge'                                                                                           |
| 3. Spécification<br>de la méthode                | <b>METHOD</b>    | Gummel, Newton, Blocs                                                                                                |
| 4. Spécification<br>des solutions                | <b>LOG</b>       | Tonyplot \$'filenameivr'.log                                                                                         |
|                                                  | <b>SOLVE</b>     | Solve vsubstrate=-0.2 vstep=-0.2 vfinal=-1<br>name=substrate                                                         |
|                                                  | <b>LOAD</b>      | Load infile=sol.str                                                                                                  |
|                                                  | <b>SAVE</b>      | Save outf=sol.str                                                                                                    |
| 5. Analyse des<br>résultats                      | <b>EXTRACT</b>   | EXTRACT INIT INF=" <filename>"</filename>                                                                            |
|                                                  | <b>TONYPLOT</b>  | Tonyplot \$'filenameivr'. .str                                                                                       |

**Tableau 2.1.** Groupes de commandes et leur formant.

# **2.4.1 Spécification de la structure**

## *a maillage*

 Maillage joue un rôle important pour l'obtention de bonnes simulations. Celuici doit être fait avec la plus grande attention pour garantir la fiabilité des résultats. La méthode numérique utilisée pour résoudre les équations physiques est la méthode des éléments finis. Son principe de base est la discrétisation par éléments finis des équations à traiter. Les éléments qui définissent la maille élémentaire utilisée par le simulateur sont des prismes. Le choix de maillage doit être fait de façon à avoir un compromis entre la vitesse d'exécution et précision des résultats, tel qu'un maillage épais produit une rapide simulation, mais les résultats sont moins précis. Tandis qu'un maillage fin produit un ralentissement de la simulation, mais des résultats plus précis. Donc le maillage fin est plus intéressant de point de vue résultat dans la simulation. [20,21]

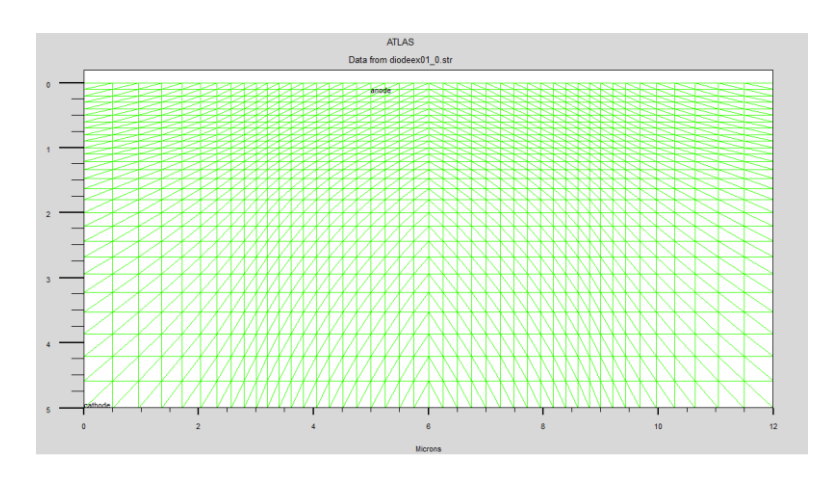

**Figure 2.3.** Maillage du substrat.

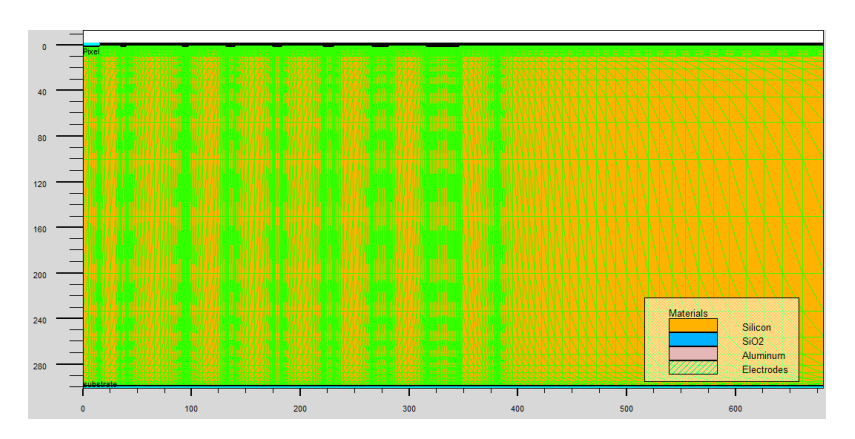

**Figure 2.4.** Maillage de la structure.

#### *b Régions*

 Après avoir défini le maillage, IL est nécessaire de définir les régions, d'après la figure de structure n-on-p il ya 12 régions définies les limites de chaque régions, sont explicitement identifiées dans l'axe des x et l'axe des y. [15]

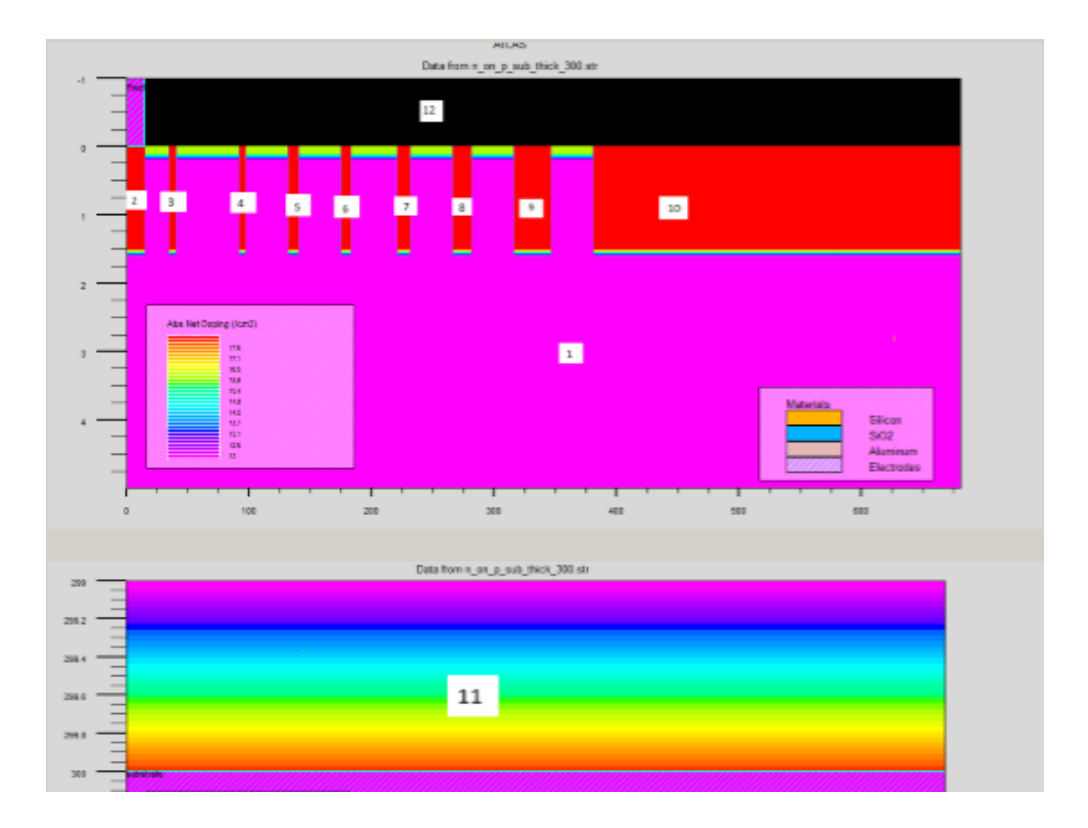

**Figure 2.5.** Définition des régions.

## *c Electrodes*

 Cette spécification de la structure correspond aux électrodes dans cette simulation les seules Electrode définies l'anode (Pixel électrode) et la cathode (Backside électrode) cependant Atlas a une limite de 50 électrodes qui peuvent être définies.

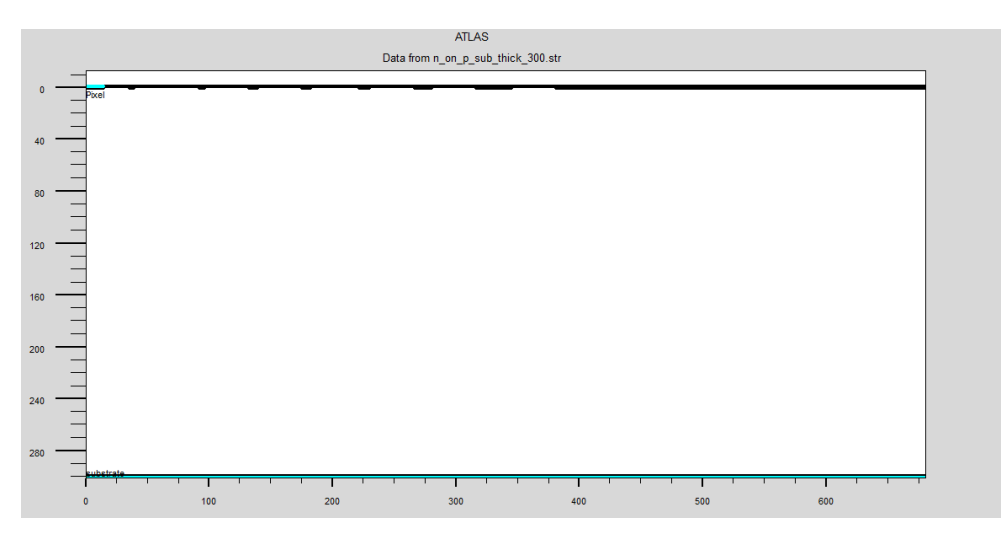

**Figure 2.6.** Dépôt des électrodes

#### *d Dopage*

 Le dernier aspect de la spécification de la structure qui doit être défini est le dopage Le dopage peut être de type N ou P. Le type de distribution peut être uniforme ou gaussienne. [19]

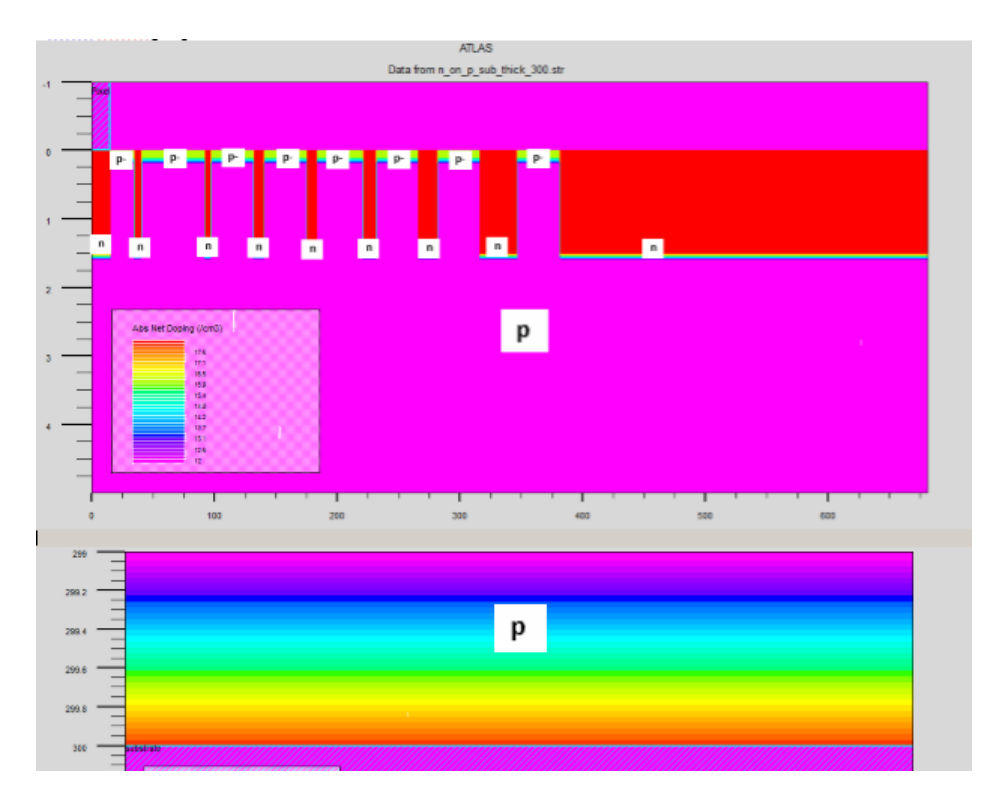

**Figure 2.7.** Dépôt des électrodes

# **2.4.2 Spécification des matériaux et des modèles**

## *a. Matériel*

 Permet de définir des paramètres propres associés à chaque matériau, tells que le bande interdite, la permittivité, la mobilité des porteurs. Dans ATLAS, les paramètres par défaut de plusieurs matériaux sont déjà implémentés.

Voici un exemple de déclaration des paramètres :a

Matériel région=1 index.file=n-on-p.txt

Matériel region=1 taun0=112.1e —6 taup0=112.1e — 6

Dans le premier exemple, on spécifie les indices de réfraction et d'extinction du matériau de la région 1 qui sont le silicium dans un fichier .txt dont le nom est n-on-p. Dans le deuxième on spécifie les durées de vie des électrons et des trous.

#### *b. Modèles physiques*

 Les modèles physiques sont classés en cinq catégories : mobilités des porteurs de charges, mécanismes de génération-recombinaison, les statistiques de transport, l'ionisation par impact et l'effet tunnel.

Le choix du modèle dépend des matériaux choisis pour la simulation.

Exemple : SRH FLDMOB CONMOB SRH est le modèle de Shockley-Read-Hall.

CONMOB est le modèle de la mobilité dépendant de la concentration.

FLDMOB est le modèle de la mobilité dépendant du champ électrique parallèle.

#### *c. Contact*

 Spécifie le type de contact. Par défaut le contact est ohmique. Un contact Schottky peut être défini aussi en spécifiant le travail de sortie du métal et en introduisant des modèles de recombinaison de surface adéquates.

#### *d. Interface*

 Indique les paramètres d'interface aux frontières de semi-conducteur/isolant. Tous les paramètres s'appliquent seulement aux nœuds de frontière exceptés la où ils sont déjà indiqués.

## **2.4.3 Sélection des méthodes numériques**

 Après la précision du modèle de matériaux, la sélection de la méthode numérique doit être indiquée. Parmi les différentes méthodes numériques de résolution des systèmes d'équation, trois types de techniques sont utilisée dans « Silvaco-Atlas »

#### *a Gummel*

 La méthode Gummel résout pour chaque inconnu en gardant tous les autres inconnus constants. Le processus est répété jusqu'à ce qu'il y ait une solution stable. Le procédé

35

Gummel est utilisé pour un système d'équations qui sont faiblement couplées et lorsqu'il y a convergence linéaire.

#### *b Newton*

 La méthode de Newton résout toutes les inconnues simultanément. Le procédé NEWTON est utilisé lorsque les équations sont fortement couplées avec convergence quadratique.

#### *c Blocs*

 La méthode BLOC résout quelques équations avec la méthode Gummel et les autres avec la méthode NEWTON.

## **2.4.4 Spécification Solution**

#### *a LOG*

 Permet à toutes les caractéristiques finales de simulation d'être sauvées dans un fichier (ouvre un fichier de type log (log en minuscule veut dire le type de fichier, LOG en majuscule veut dire la commande dans le programme)). N'importe quel type de donnée, qu'elle soit C.C., transitoire ou C.A., générée par la commande SOLVE et sauvée après la commande LOG (donc les informations sauvées sont de type électrique et elles sont, par exemple, en fonction de la tension de polarisation ou de la source de lumière). Aussi n'importe quel paramètre spécifié par la commande PROBE12 est stocké dans le fichier de type log. Si dans le programme il y a plusieurs commandes LOG, chaque fois le fichier log qui a été ouvert avant est fermé et un nouveau fichier log est ouvert.

#### *b SOLVE*

Ordonne à l'Atlas d'exécuter une solution pour un ou plusieurs points de polarisation.

#### *c LOAD*

 Charge des solutions précédentes à partir de fichiers en tant que conjectures initiales à d'autres points de polarisation.

36

#### *d SAVE*

 Sauve toutes les informations d'un point nœud du maillage dans un fichier de sortie (les fichiers de sortie sont de type structure). Les informations sauvées correspondent à un état électrique bien précis.

## **2.4.5 Analyse des résultats**

## *a EXTRACT*

 Les commandes de Ce type sont utilisées pour extraire les valeurs bien précises des paramètres des deux types des fichiers log ou structure.

## *b TONYPLOT*

Démarre le programme « TonyPlot » de post processus graphique des donnés.

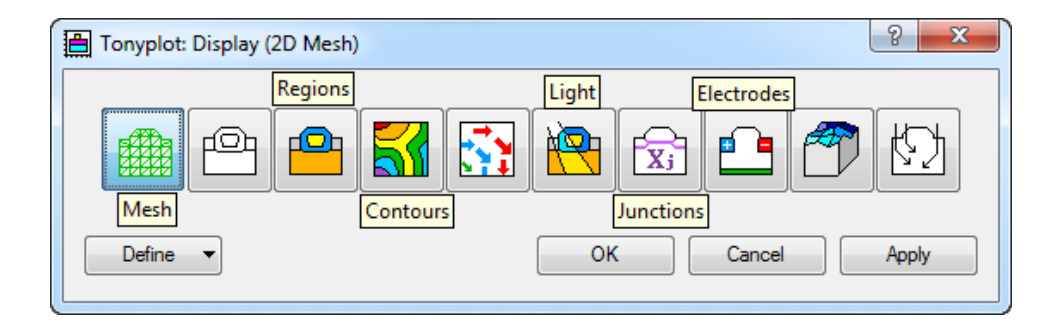

**Figure 2.8.** L'environnement Tonyplot.

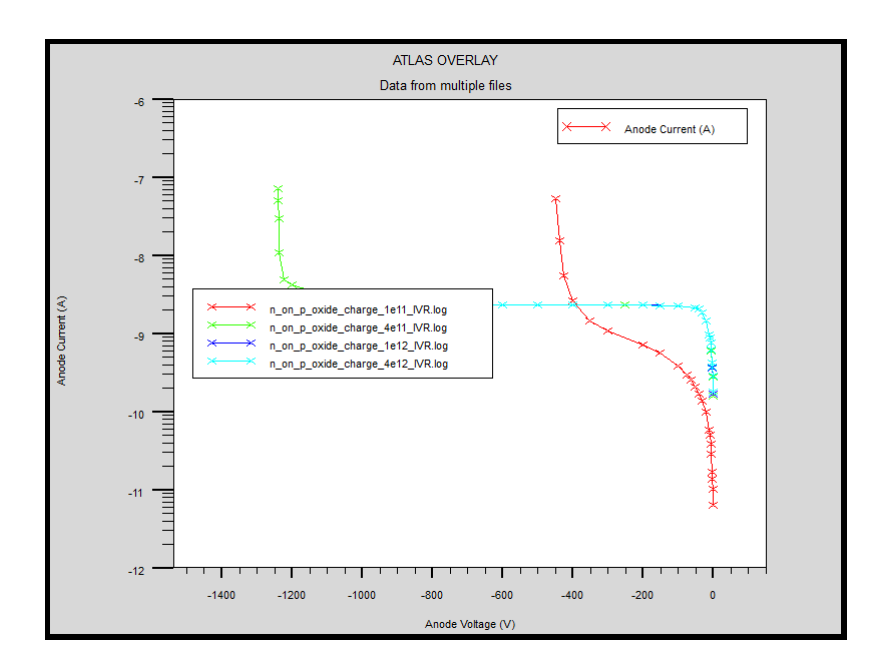

**Figure 2.9.** Présentation graphique (caractéristique I-V).

# **2.5 Equation de base du simulateur TCAD-SILVACO**

De façon très succincte, nous pouvons dire que ce simulateur de dispositifs est basé sur les notions fondamentale de physique des semi-conducteur il consiste en un ensemble essentiel d'équations pour résoudre les déférentes grandeurs (potentiel, champs, densité des porteurs….etc.).

Ces équations sont :

- Equations de Poisson.
- Equations de continuité.
- Equations de transport.

## **2.6 Conclusion**

 Dans ce chapitre, on a présenté le logiciel de simulation utilisé TCAD SILVACO, Au premier nous avons discuté du simulateur Atlas, et ses entres et sortis, puis nous avons parlé de ses groupes de commandes, et les équations utilisées en Silvaco, .

 TCAD SILVACO, nous permettons d'expérimenter et explorer l'effet d'une modification d'un paramètre technologique sur une structure sans coût d'équipement et de consommable.[20]

## **3.1 Introduction**

Dans ce chapitre nous allons exposer les principaux résultats obtenus par simulation de notre structure objet avec le logiciel SILVACO-ATLAS pour étudier l'effet des paramètres technologique et géométriques sur la caractéristique électrique I-V de la structure.

Parmi ces paramètres technologique on citera : dopage et épaisseur du substrat, charge et épaisseur d'oxyde, dopage et profondeur des anneaux de garde et du p-spray.

Les grandeurs électriques aux quelles nous sommes intéressées sont la tension de claquage et le courant de fuite.

Nous avons réalisé aussi une étude comparative des résultats obtenus de notre structure avec celle publiée dans la littérature (koybasi) [1], la différence entre les deux structures est au niveau du type d'anneaux de garde. Nous rappelons que l'étude précédente a été réalisée par le simulateur SYNOPSYS SENTAURUS.

# **3.2 Etude de l'influence des paramètres technologiques et géométriques sur les caractéristiques électriques de la structure n-on-p**

## **3.2.1 L'influence des paramètres du substrat**

#### *a Dopage*

La tension de claquage pour une géométrie donnée est influencée par la concentration du dopage de substrat.

La figure 3.1 montre l'évolution du courant en fonction de la tension à différents valeurs de dopage de substrat. Pour des valeurs du dopage de substrat comprises entre  $1.10^{11}$  cm-3 et  $1.10^{12}$  cm-3 la tension de claquage diminue lentement de 1263 V à 1202 V.

Ainsi lorsque la valeur du dopage varie de  $1.10^{12}$  cm-3 et 5.10<sup>12</sup> cm-3, la valeur du claquage chute considérablement (par  $\sim$  200 V).

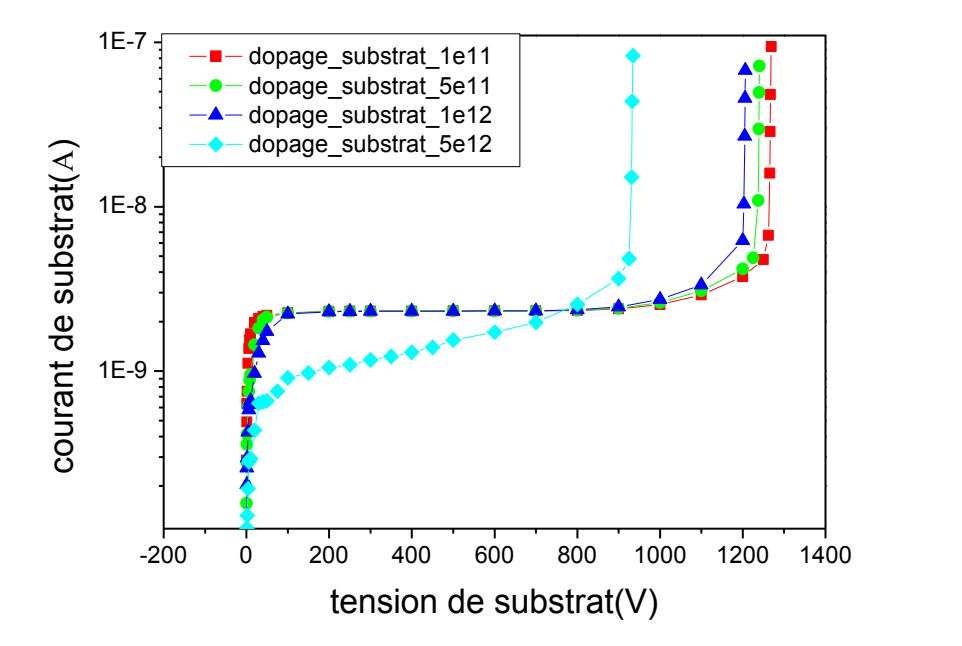

**Figure 3.1** variation du courant en fonction de la tension inverse (I-V) pour différentes valeurs du dopage du substrat.

La figure 3.2 donne une vue plus éclaircie sur les valeurs exactes de claquage comparées avec les valeurs obtenue lors d'une étude précédente [1]. On remarque que quand le dopage de substrat diminue la tension de claquage augmente ce qui valide l'équation (1.6).

La figure 3.3 nous indique les valeurs du courant de fuite. On observe que pour des dopages de  $1.10^{11}$  cm-3 à  $1.10^{12}$  cm-3 le courant de fuite est presque constant, en outre ce dernier chute de presque  $1.10^{-9}$ A pour des dopages entre  $1.10^{12}$  cm-3 à 5.10<sup>12</sup> cm-3. En comparant avec les valeurs obtenues par [1] on remarque que la différence entre les courants de fuite de la structure étudiée et structure [1] augmente relativement avec le dopage de substrat.

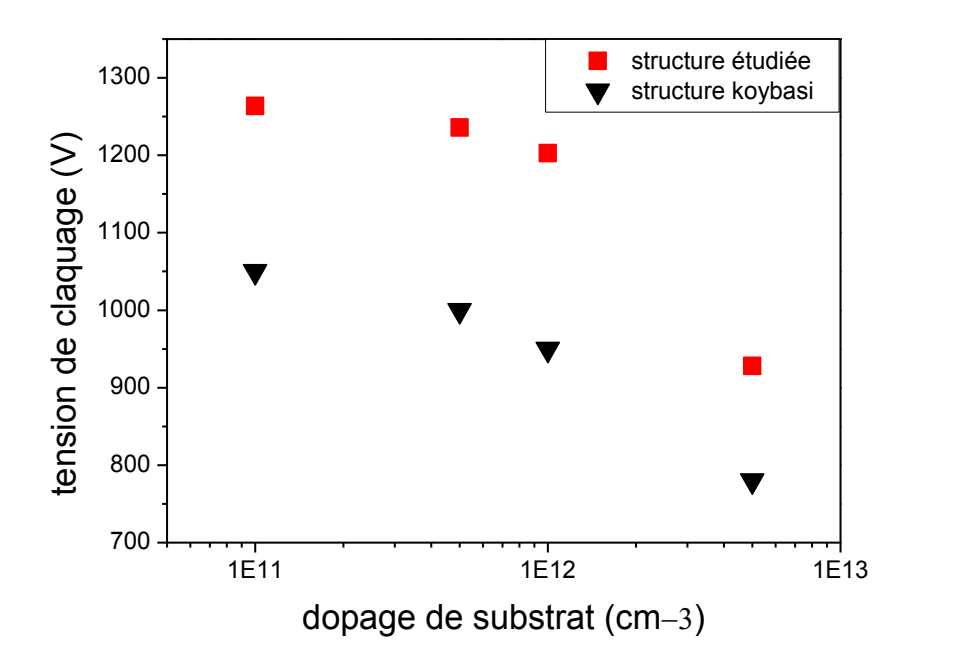

**Figure 3.2.** Variation de la tension de claquage en fonction du dopage du substrat.

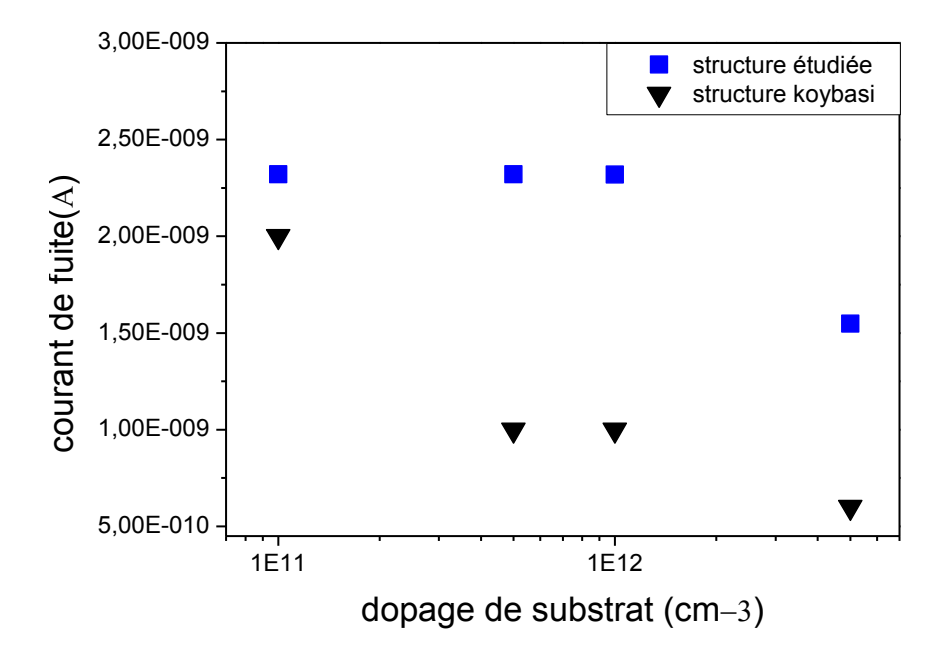

**Figure 3.3.** Variation du courant de fuite en fonction du dopage du substrat.

#### *b Epaisseur*

Pour étudier l'influence de l'épaisseur du substrat sur le courant de fuite et la tension de claquage nous avons réalisé les courbes représentées sur la figure 3.4. On remarque que la tension de claquage augmente avec l'épaisseur du substrat.

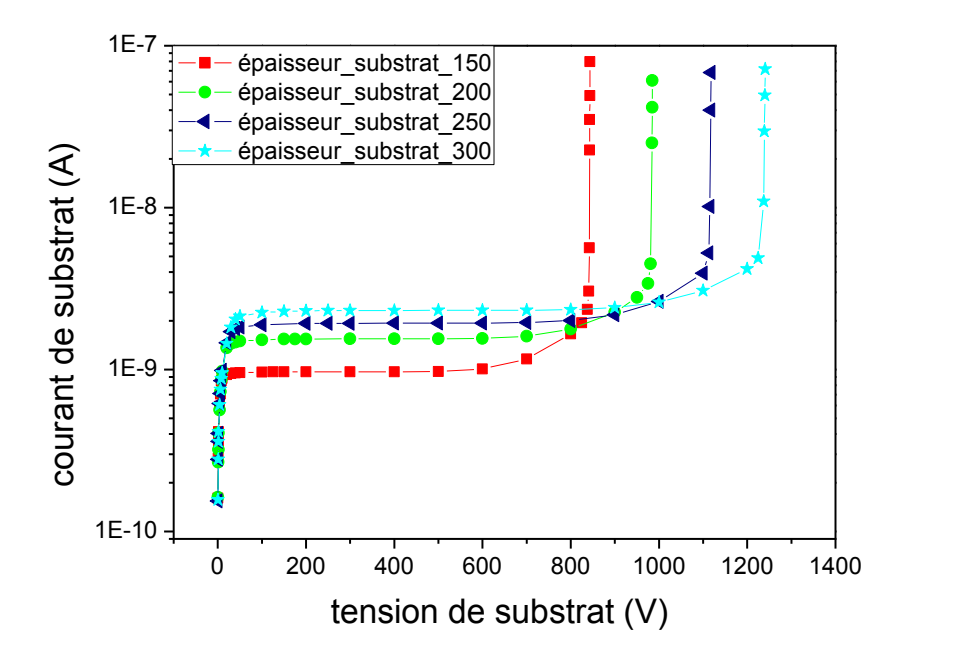

**Figure 3.4.** Variation du courant en fonction de la tension inverse (I-V) pour différentes épaisseur du substrat.

La figure 3.5 présente la variation de la tension de claquage en fonction de l'épaisseur du substrat. On observe que la tension du claquage augmente avec l'épaisseur du substrat. Cette augmentation est linéaire de la forme  $V = 2.6e + 453$  ce qui nous aide à extraire d'autre valeurs de claquage directement sans passer par la simulation. Pour la variation du courant de fuite avec l'épaisseur du substrat représentée sur la Figure 3.6. L'augmentation est quasiment constante. Si nous comparons les valeurs obtenues avec celle de [1], on constate un écart négligeable de 0.27nA à 0.5nA.

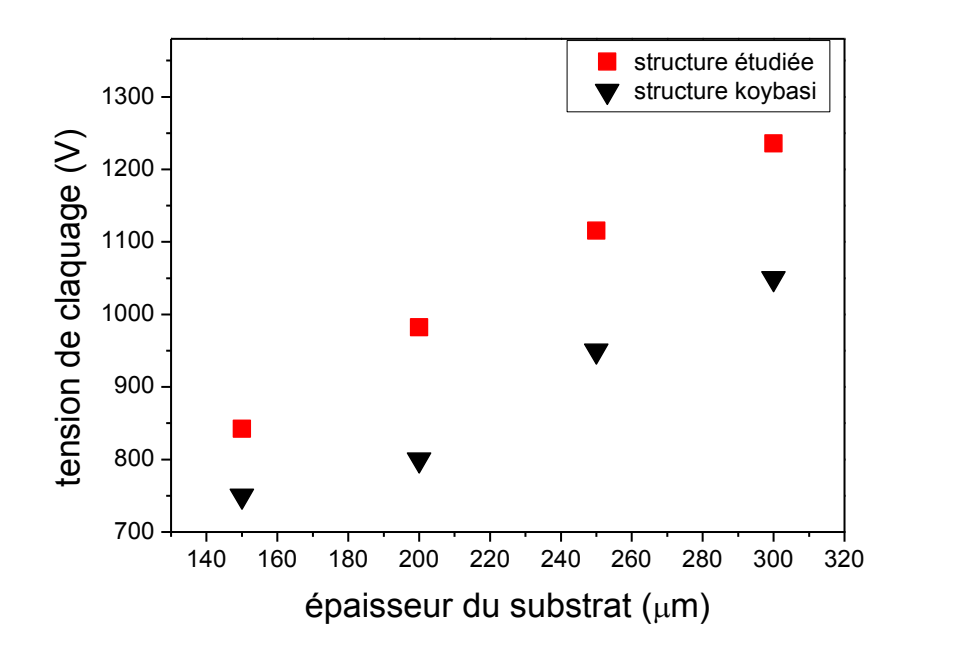

**Figure 3.5.** Variation de la tension de claquage en fonction de l'épaisseur de substrat.

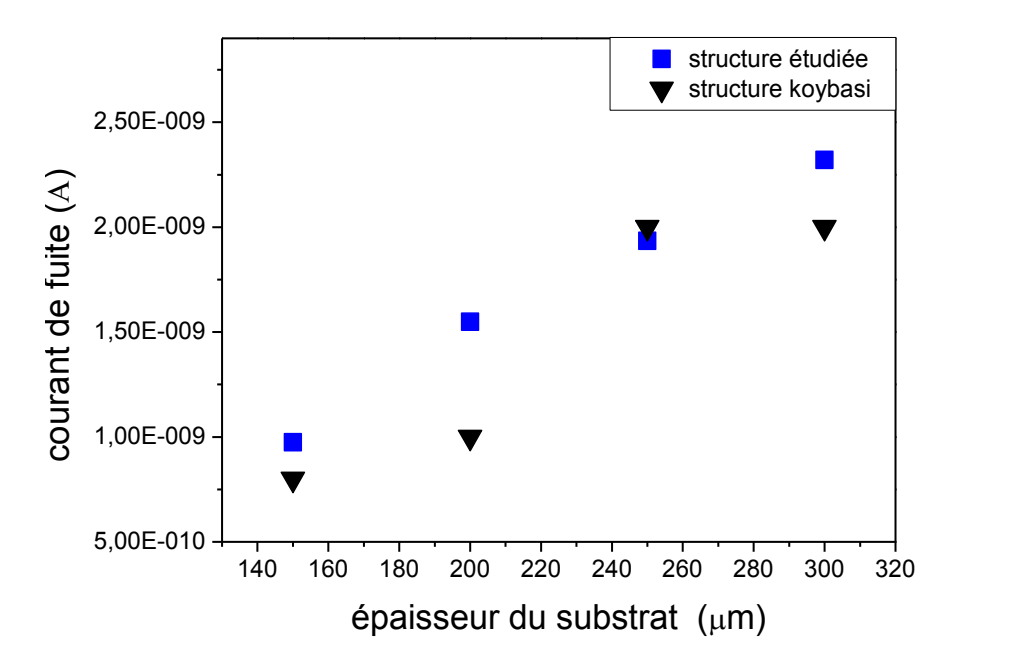

**Figure 3.6.** Variation du courant de fuite en fonction de l'épaisseur de substrat.

## **3.2.2 L'influence des paramètres de l'anneau de garde**

#### *a Dopage*

 La figure 3.7 présente la caractéristique courant-tension pour certaines valeurs du dopage d'anneau de garde. Les différentes courbes montrent que la tension de claquage est quasiment constante malgré la variation du dopage des anneaux de garde. Ce qui est observé clairement dans la figure 3.8.

D'autre part la figure 3.9 montre que le courant de fuite reste constant en fonction du dopage des anneaux de garde.

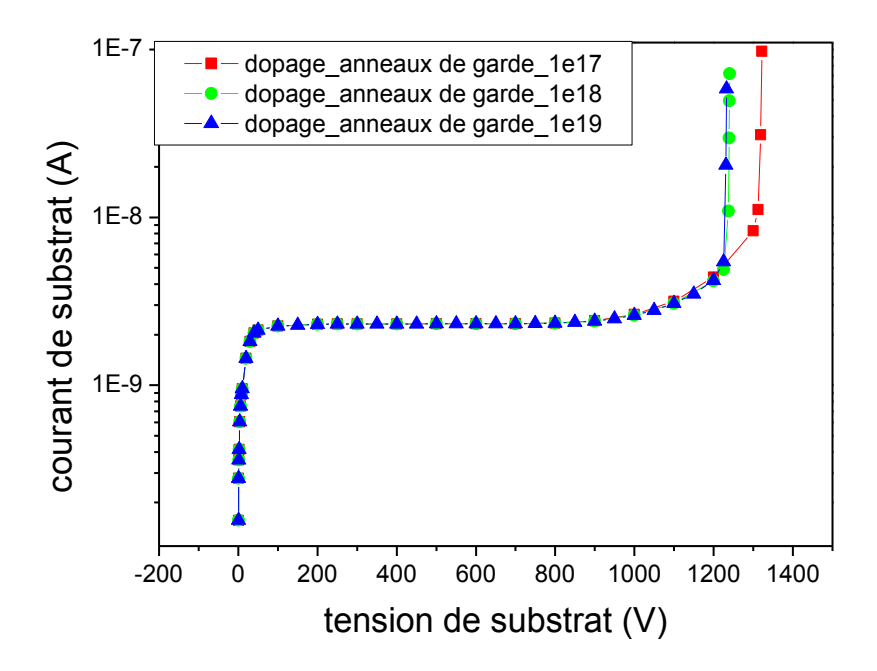

**Figure 3.7.** Variation du courant en fonction de la tension inverse (I-V) pour différentes valeur de dopage d'anneau de garde.

Nous comparons maintenant nos résultats avec ceux de [1], on remarque à partir de la figure 3.8 que la tension de claquage de notre structure a augmenté considérablement par rapport a celle de [1]. De même pour le courant de fuite représenté sur la figure 3.9.

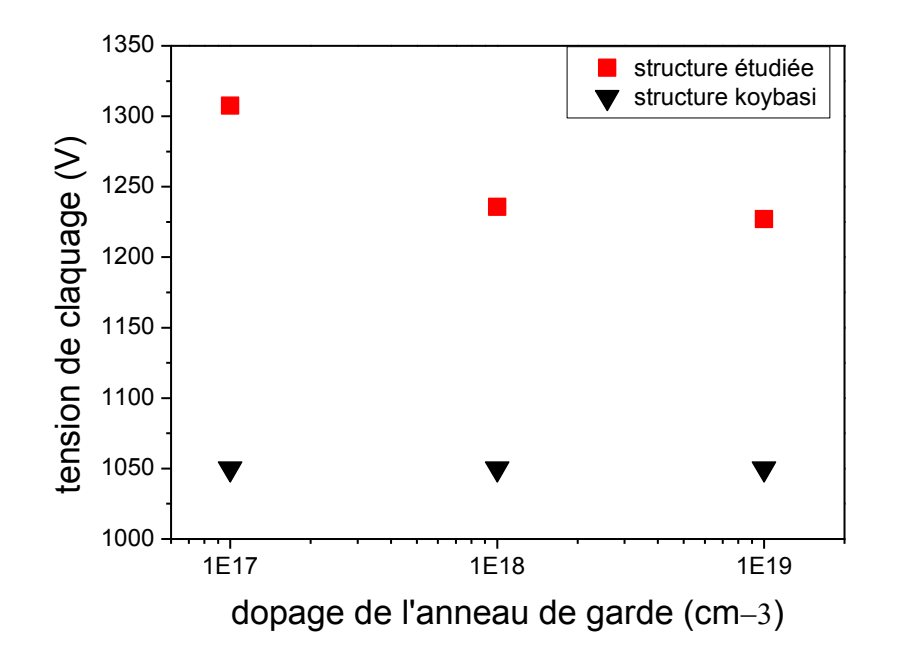

**Figure 3.8.** Variation de la tension de claquage en fonction du dopage des anneaux de garde.

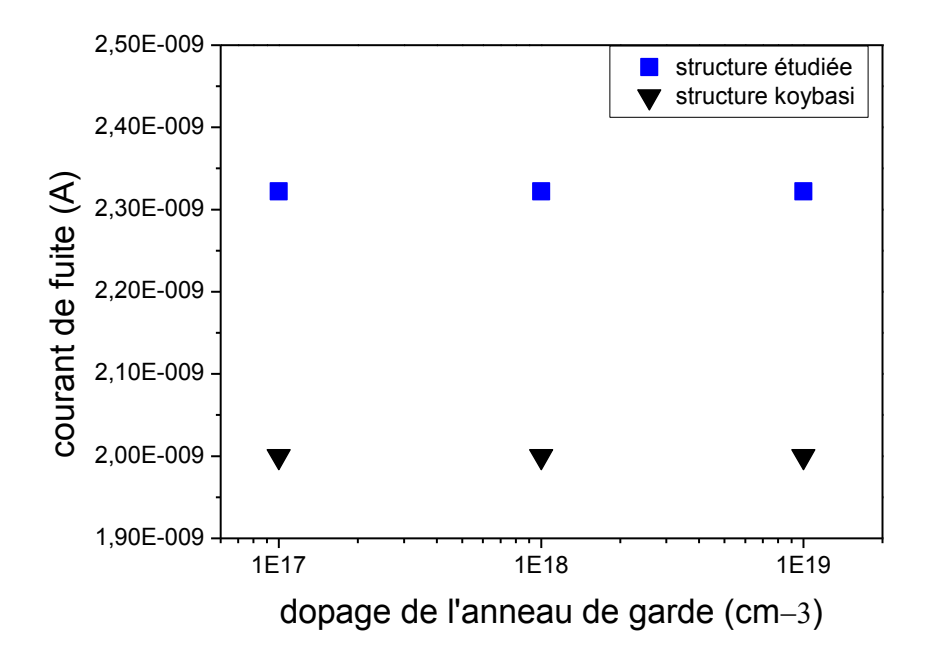

**Figure 3.9.** Variation du courant de fuite en fonction du dopage des anneaux de garde.

#### *b Profondeur de jonction*

La caractéristique I-V sur la figure3.10 montre que la tension de claquage augmente avec la profondeur de jonction des anneaux de garde

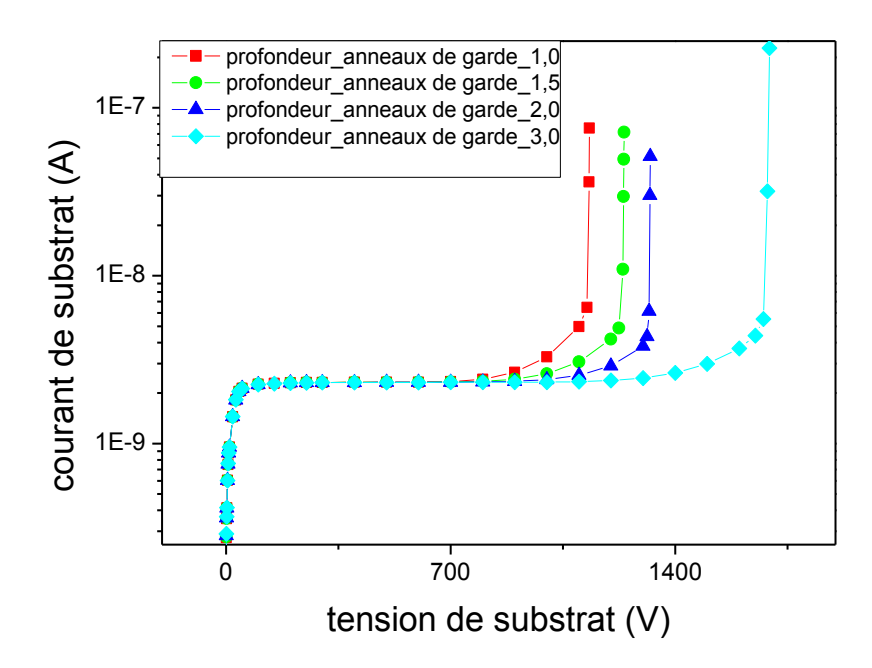

**Figure 3.10.** Variation du courant en fonction de la tension inverse (I-V) pour différentes valeur de la profondeur de jonction des anneaux de garde.

La figure 3.11 montre la variation de la tension de claquage en fonction de la profondeur de jonction des l'anneaux de garde. Aussi une comparaison avec les résultats de [1] a été faite. On constate que quand la profondeur de l'anneau de garde augmente la tension de claquage de la structure [1] diminue contrairement à la structure étudiée dans ce travail. D'autre part le courant de fuite reste constant pour les deux études, mais un grand écart entre eux est observé. Ce qui est indiqué par la figure 3.12.

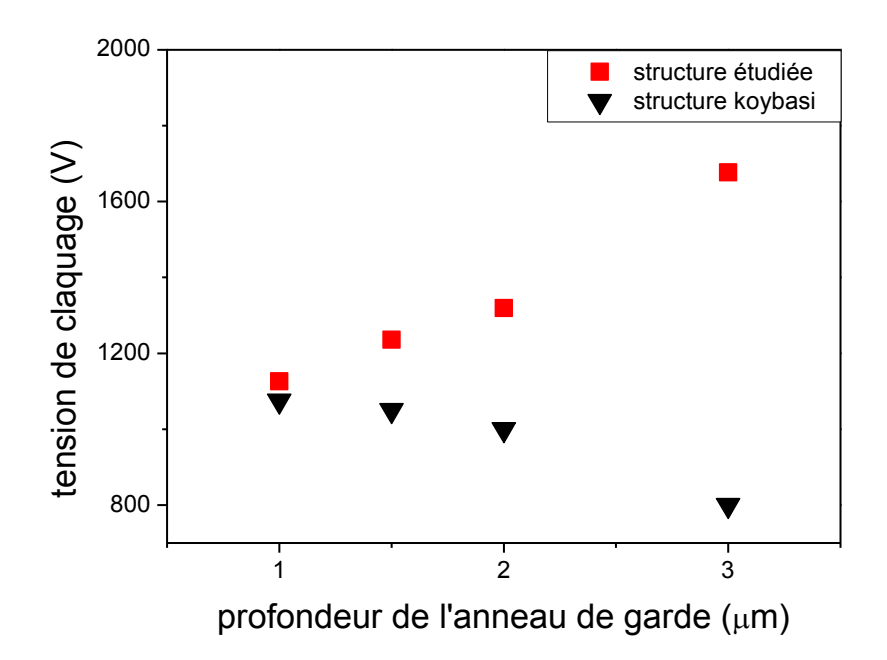

**Figure 3.11.** Variation de la tension de claquage en fonction de la profondeur.

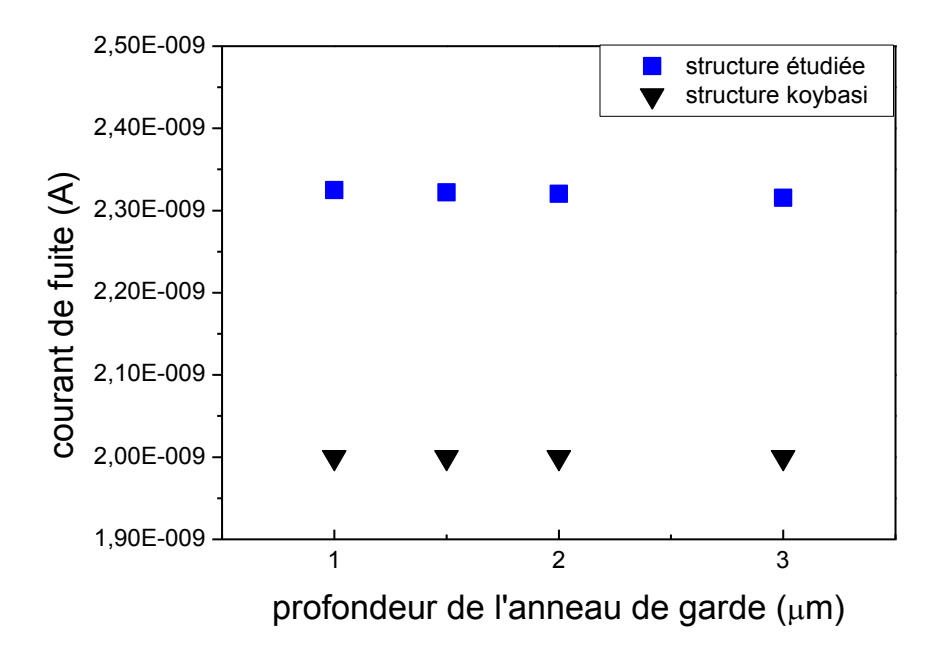

**Figure 3.12.** Variation du courant de fuite en fonction de la profondeur d'anneau de garde.

#### **3.2.3 L'influence des paramètres du p-spray**

#### *a Dopage*

La figure 3.13 exprime la variation du courant du substrat en fonction de la tension appliquer , c'est la caractéristique I-V, pour plusieurs valeurs du dopage du p-spray.

Une diminution de la tension de claquage est observée au fur et à mesure que le dopage augmente. La figure 3.14 donne une vue plus éclairci sur la variation de la tension de claquage et du courant de fuite en fonction du dopage du p-spray. On remarque que le courant de fuite est faible pour des valeurs de dopage compris entre  $1.10^{15}$  cm-3 et  $1.10^{16}$ cm-3 puis augmente brusquement lorsque la valeur du dopage attient  $3.10^{16}$  cm-3.

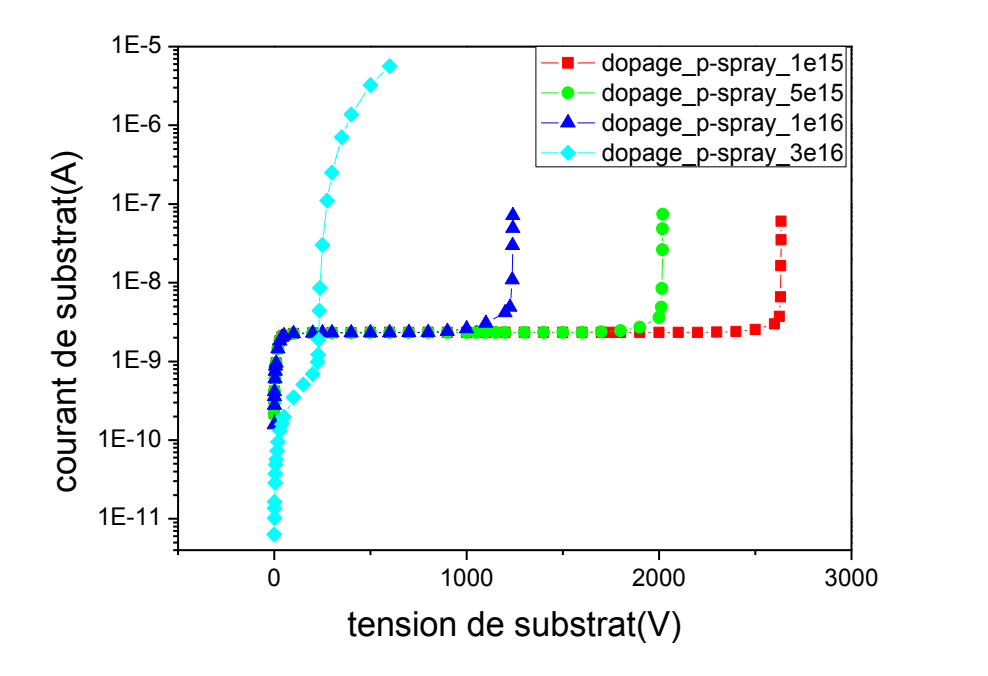

Figure 3.13. Variation du courant en fonction de la tension inverse (I-V) pour différentes valeur du dopage de p-spray.

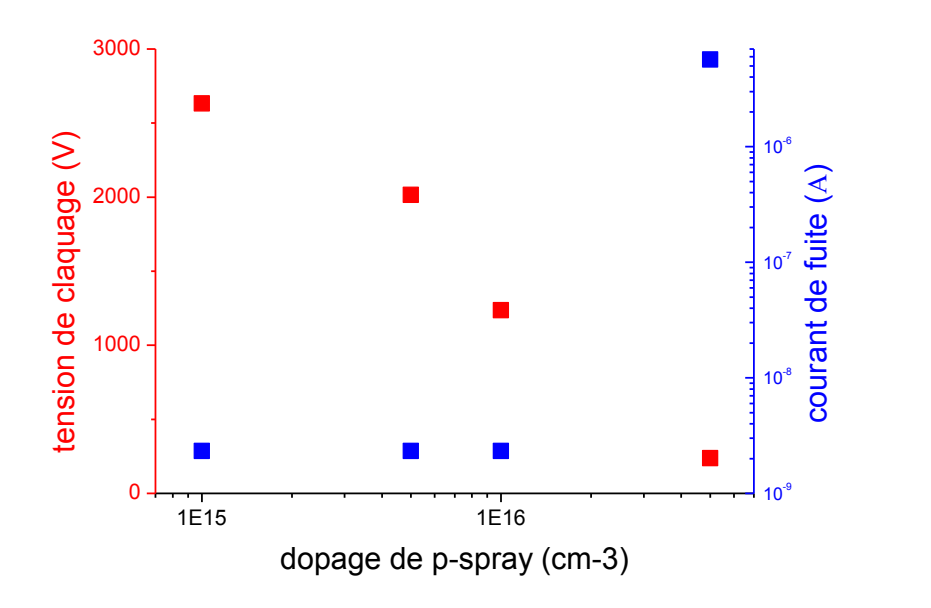

**Figure 3.14**. Variation de tension de claquage et de courant de fuite en fonction du dopage du pspray.

#### *b Profondeur de jonction*

La caractéristique I-V présentée sur la figure 3.15 montre une diminution de la valeur de la tension contre une augmentation de la profondeur du P-spray. Dans la figure 3.16 le courant de fuite reste constant puis diminue pour une valeur de profondeur égale à 0.5µm.

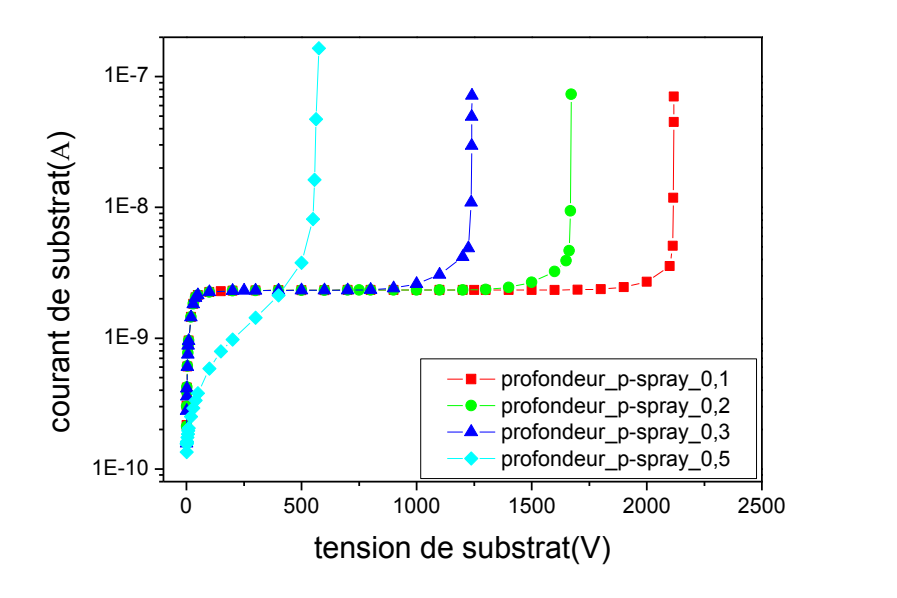

**Figure 3.15.** Variation du courant en fonction de la tension inverse (I-V) pour différentes valeur de la profondeur de p-spray.

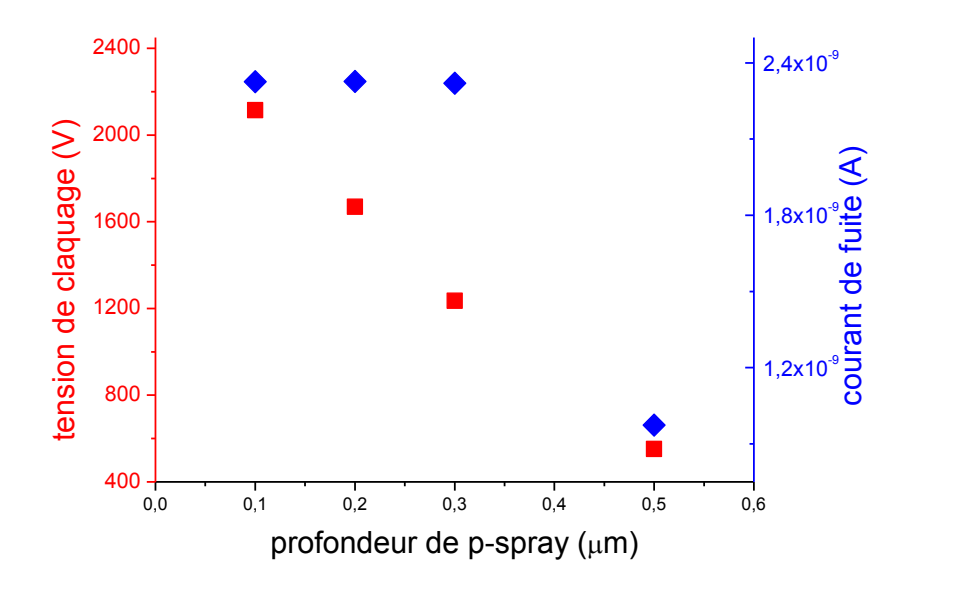

**Figure 3.16.** Variation de la tension de claquage et le courant de fuite en fonction de la profondeur de p-spray.

## **3.2.4 L'influence des paramètres de l'oxyde**

## *a Charge*

La figure 3.17 montre la variation de la caractéristique courant tension pour différentes valeurs de la charge d'oxyde. On observe que le claquage est retardé pour des grandes valeurs de la charge d'oxyde. D'autre part la figure 3.18 nous montre la variation de la tension de claquage en fonction de la charge d'oxyde pour la structure [1] et la structure étudiée dans ce travail. On constate que les tensions de claquage des deux structures augmentent simultanément jusqu'à une certaine valeur de la charge d'oxyde où la tension de [1] chute et celle de la structure étudiée continue à augmenter.

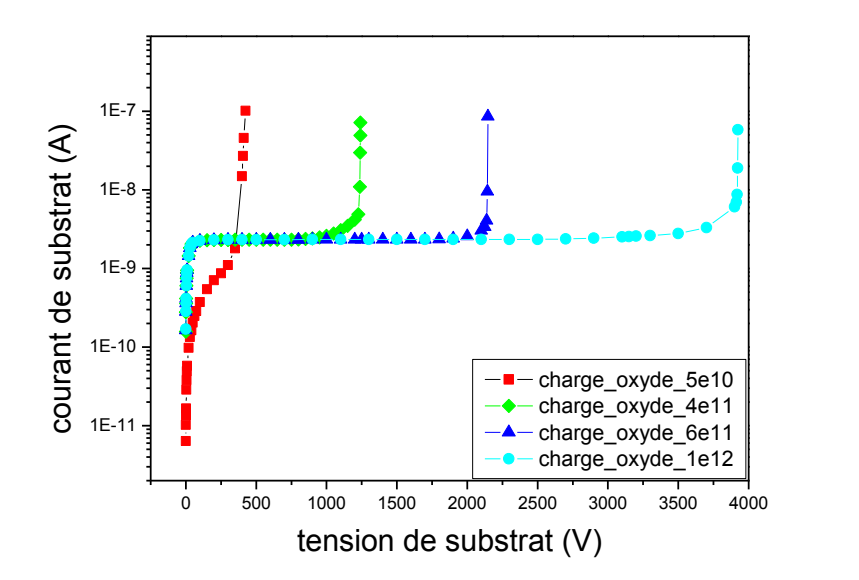

**Figure 3.17.** Caractéristique courant tension pour différentes valeurs de la charge d'oxyde.

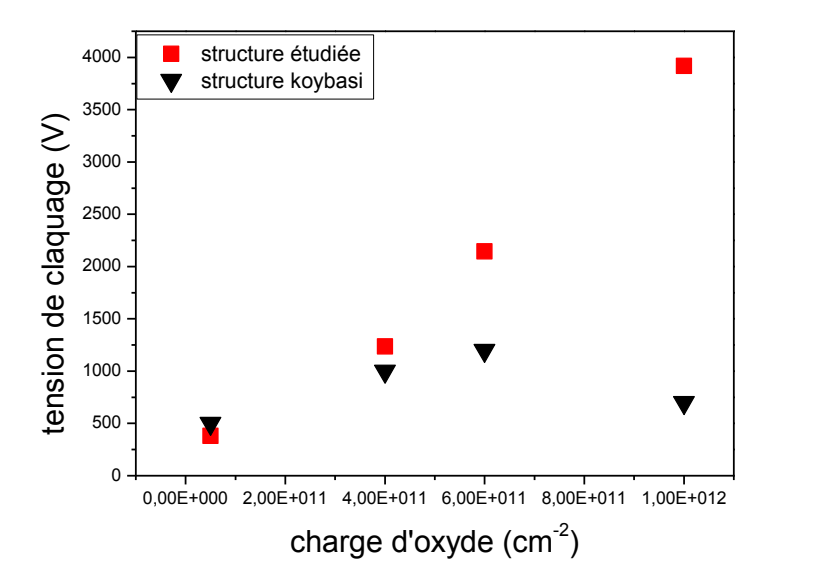

**Figure 3.18.** Variation de la tension de claquage en fonction de la charge d'oxyde.

La variation du courant de fuite en fonction de la charge oxyde est présentée sur la figure 3.19 cette dernière montre que le courant de la structure étudiée diminue puis devient constant tandis que celui de la structure [1] reste constant sur tout l'intervalle.

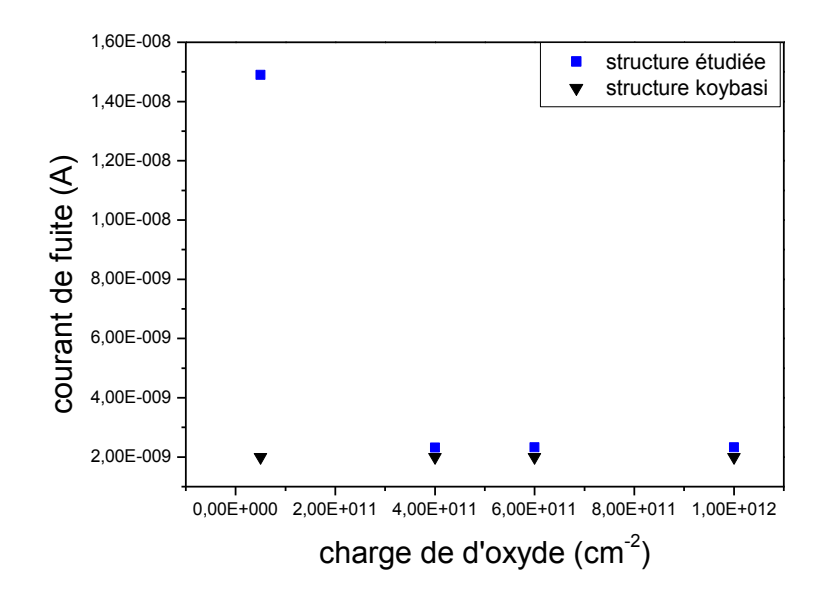

**Figure 3.19.** Variation du courant de fuite en fonction de la charge de l'oxyde.

#### *b Epaisseur*

La figure 3.20 présente la caractéristique courant-tension pour certaines valeurs de l'épaisseur d'oxyde. Les différentes courbes montrent que la tension de claquage est presque constante comparée avec celle de la structure [1] qui est strictement constante. Ce qui est observé clairement dans la figure 3.21.

D'autre part la figure 3.22 montre que le courant de fuite reste constant en fonction de l'épaisseur de l'oxyde. Un faible écart entre les deux structures est observé.

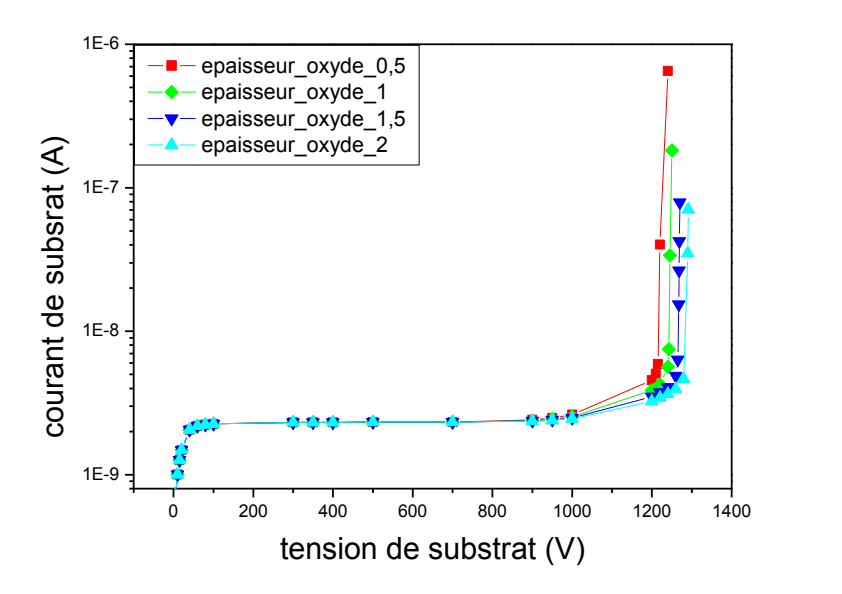

**Figure 3.20.** Caractéristique courant tension pour différentes valeurs de l'épaisseur d'oxyde.

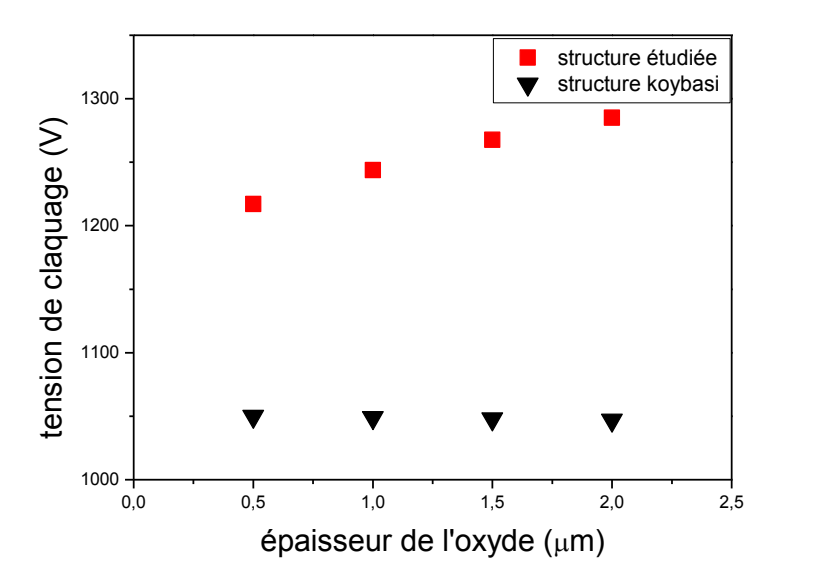

**Figure 3.21.** Variation de la tension de claquage en fonction de l'épaisseur d'oxyde.

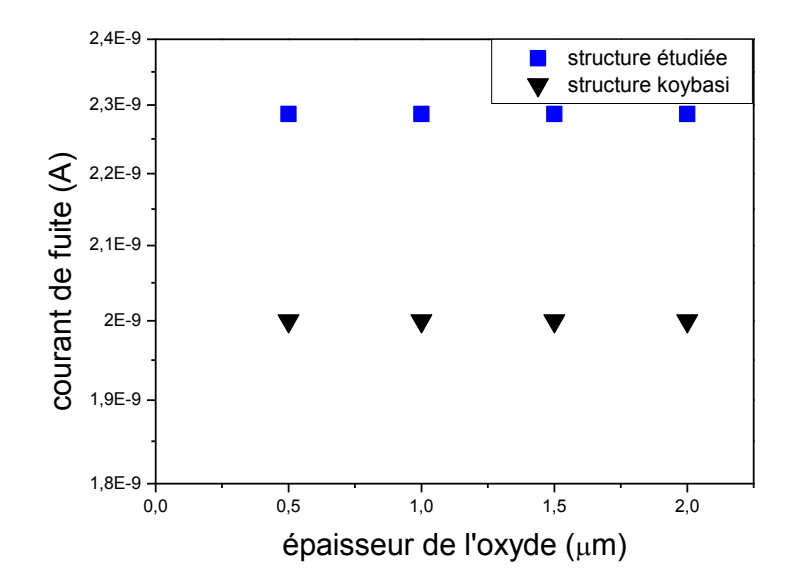

**Figure 3.22.** Variation du courant de fuite en fonction de l'épaisseur de l'oxyde.

# **3.3 Influence de l'absence du P-spray dans la structure**

La figure 3.19 donne une vue comparatif de la structure étudiée avec P-spray (a) et sans P-spray (b). On constate que l'absence du P-spray dans la structure entraîne un claquage retardé par rapport à celui d'une structure muni de P-spray. Cela est justifié par la propagation des N+ entre le pixel et les anneaux de garde provoquant la création du champ électrique le long de la structure ce qui mène à augmenter la largeur de la Z.C.E d'où une grande tension de claquage.

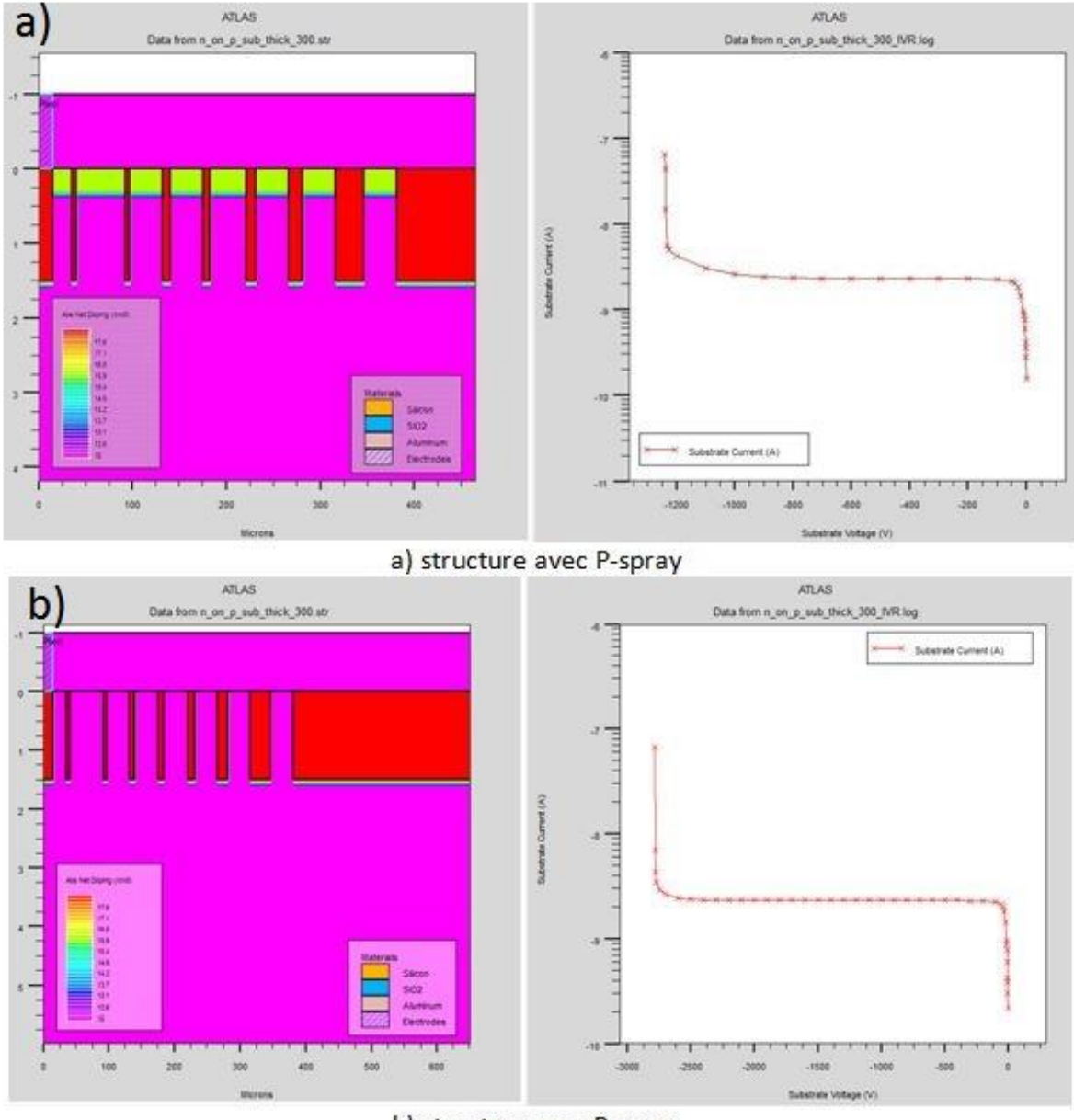

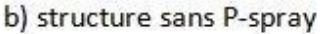

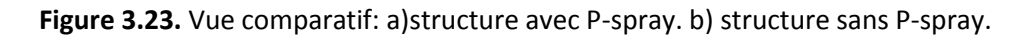

# **3.4 La propagation du champ électrique et du potentiel dans la structure**

La figure 3.24 montre la propagation du potentielle (a) et champ electrique (b) par un « cut line » sous la tension 500v dans la structure. le champ électrique est représenté sous forme d'un triangle dont la plus grande partie se situe dans la région la moins dopée. D'autre part Le potentiel chute le long de la structure.

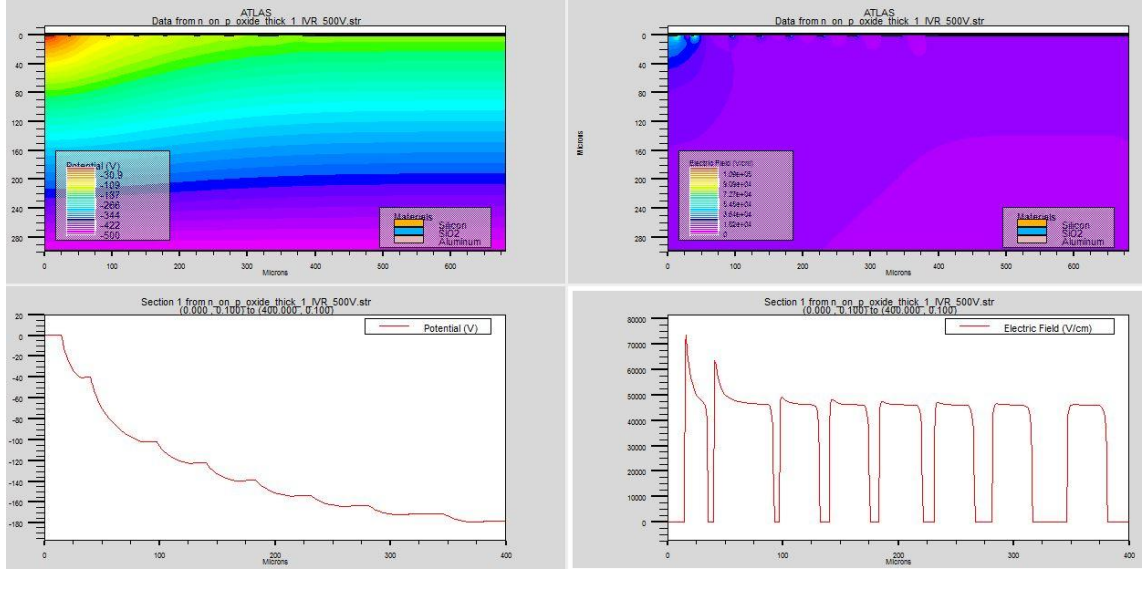

a) le potentiel. b) le champ électrique.

**Figure 3.24.** La propagation du champ électrique et du potentiel dans la structure.

## **3.5 Conclusion**

Dans ce chapitre, nous avons étudié les caractéristiques courant-tension d'un dispositif semi-conducteur conçu à la détection des particules en faisant varier certains de ses paramètres technologiques et géométriques comme le substrat, les implants, la couche isolante et l'oxyde. Ce détecteur comporte des implants, pixel et anneaux de garde, une couche isolante entre les implants appelée p-spray, le tout implanté dans un substrat de type p. La structure a été conçue à l'aide de l'outil de simulation ATLAS du logiciel SILVACO.

Ce travail nous a montré que pour augmenter la tension de claquage du détecteur, il faut augmenter soit l'épaisseur du substrat, soit la profondeur de jonction des implants.

Lorsque l'épaisseur de substrat augmente, la tension de claquage augmente aussi. Contrairement au dopage qui lui a fait diminuer. En ce qui concerne les anneaux de garde, l'augmentation de leur profondeur fait croître la tension de claquage. Cependant leur dopage a une très faible influence.

Concernant le p-spray, son dopage ou bien son épaisseur font dégrader les performances du détecteur. Nous remarquons que l'augmentation de la charge dans l'oxyde fait augmenter la tension de claquage.

Dans ce travail, nous avons aussi comparé nos résultats à ceux trouvés dans la littérature pour une structure presque similaire. Nous avons constaté que les performances électriques de la structure étudiée dans ce travail sont meilleures que ceux de la littérature.
Dans ce mémoire, nous avons étudié l'influence de la variation des paramètres technologiques et géométriques d'un détecteur à semi-conducteur dédiée pour la physique des hautes énergies. Ce détecteur est un candidat pour remplacer l'actuel détecteur au niveau du grand collisionneur d'hadrons (LHC) dans le cadre de l'expérience ATLAS du CERN à Genève.

Le détecteur étudié a une configuration de type n-in-p, c'est-à-dire des implants de type n pour les pixels et les anneaux de garde et un substrat à faible dopage de type p. Les implants et les anneaux de garde sont séparés par une couche semi-conductrice de type p, nommée p-spary qui joue le rôle d'isolation.

Les paramètres concernés par cette étude sont, l'épaisseur et le dopage du substrat, la profondeur de jonction et le dopage des implants, la profondeur de jonction et le dopage du p-spray et l'épaisseur et la charge dans l'oxyde. Les performances visées sont la tension de claquage et le courant de fuite dans le détecteur.

Les résultats obtenus à travers la simulation TCAD ont montré que l'augmentation de l'épaisseur du substrat fait augmenter la tension de claquage contrairement à l'augmentation du dopage. Le courant de fuite varie très peu. Lorsque la profondeur de jonction des implants augmente la tension de claquage augmente sensiblement par contre leurs dopage la fait chuter. Le p-spray quant à lui a une très grande influence sur les performances du détecteur étant donné qu'une faible augmentation de son dopage fait chuter la tension de claquage énormément. Lorsque l'épaisseur de l'oxyde ou bien la charge présente dans ce dernier croît la tension de claquage croît aussi.

## **Bibliographie**

- [1] O. Koybasi, G. Bolla et D. Bortoletto, "*Guard Ring Simulations for n-on-p Silicon Particle Detectors*," IEEE Transactions on Nuclear Science, Vol. 57, No. 5, pp. 2978–2986, October 2010.
- [2] Dr.AH. Souici, " Physique des Semi-conducteurs ", Universié de Béjaia, Algerie 2013-2014.
- [3] N. moussaoiu " *Effet de la lumière sur la caractéristique électronique de la diapositive à semiconducteurs* ", mémoire de master, l'université Med khider Biskra, 2012.
- [4] *« propriétés électriques des Conducteurs et des semi-conducteurs* », semi-conducteur rappels théorique, C.E.S.I.R.E. Université J.Fourier Grenoble.
- [5] *M.Correvon* , « *chapitre6 Les semi-conducteurs de puissance première partie 'La diode*'»,HES.SO Haute Ecole spécialisée de suisse occidentale,2012.
- [6] cours " *La conductivité dans les conducteurs et semi conducteurs* ",PSI\* CHAMPOLLION sur https://www.lycee-champollion.fr/IMG/pdf/ad\_semi-conducteur.pdf.
- [7] cours " Concepts théoriques ", chapitre1,PDF.
- [8] cours « Physique semi-conducteur conducteur fondamental » sur [http://www.optique-ingenieur.org/fr/cours/OPIfrM05C02/co/Contenu07.html.](http://www.optique-ingenieur.org/fr/cours/OPIfrM05C02/co/Contenu07.html)
- [9] Bernard BOITTIAUX, « *La jonction PN polarisée en inverse* », 15 mars, 2004, sur [http://www.polytech-lille.fr/cours-atome-circuit-integre/bip/bip141.htm.](http://www.polytech-lille.fr/cours-atome-circuit-integre/bip/bip141.htm)
- [10] A.Meharzi ,H.Laterch, " *Etude par TCAD-Silvaco d'une structure n-on-p dans le cadre du projet ATLAS du CERN* ", Mémoire de master ,Université SAAD DAHLAB de BLIDA, 2015.
- [11] « Etude des détecteurs planaires pixels durcis aux radiations pour la mise à jour du détecteur de vertex d'ATLAS ».
- [12] *Runhua Huang ,* " *Conception suivi de fabrication et caractérisation-électrique des composantes hautes tensions en SiC* ", thèse, NNT : 2011ISAL0096,INSA de lyon , 2011.
- [13] Corinne Mingues, « *modelisation et realisation de terminaisons de jonctions haute tension compatibles avec la technologie planar : les anneaux polarises et la spirale de sipos* », l'Université Paul Sabatier de Toulouse,NO2877,1997.
- [14] loann brahimi : « Physique et réussite »sur [http://physiquereussite.fr.](http://physiquereussite.fr/)
- [15] M. Izzeddine,"simulation des cellules solaires hétérojonction Si-SiGe par Silvaco", mémoire de magister, université de Mohamed khider-biskra,2014.
- [16] B. Kaghouche, "*Etude par TCAD-SILVACO d'une structure MOS pour la réalisation de capteurs ISFET: paramètres technologiques et électriques*", mémoire de magister, Université Mohamed Mentouri de Constantine, Mai 2010.
- [17] R. Serhane, "Présentation de l'outil Atlas de SILVACO", rapport interne, Centre de Développement des Technologies Avancées, 2011.
- [18] Atlas : [http://www.silvaco.com/products/device\\_simulation/atlas.html.](http://www.silvaco.com/products/device_simulation/atlas.html)
- [19] F.Bouaraba , " *Etude d'une LEd a base d'InGaN pour l'émission de la lumière blanche*" , Mémoire de magister ,université Mouloud Mammeri de Tizi-ouzou,2012.
- [20] Y.Benhamida," *Etude des caractéristiques physiques et électriques d'un MOSFET nanométrique* " , Mémoire de magister , Université Abou-BakrBelkaïd-Tlemcen,2012.
- [21] H.Michael , "*Modeling of Opérating température performance of triple junction solar cells using silvaco's ATLAS*,Naval ",SCHOOL California,2007.
- [22] S.Dehimi , "*Etude de lasers à base des composés semi-conducteurs (InP ,GaAs,GaP)* "*,* mémoire de magistère, université El-haj lakhder de batna,2011.
- [23] ELEN075 : électronique analogique «chapitre2 :Diode à jonction pn » sur [https://fr.scribd.com/document/49095316/chap2-jonction-pn-2pp.](https://fr.scribd.com/document/49095316/chap2-jonction-pn-2pp)